# Lecture Note 8. Optimization and Monitoring

November 22, 2023

Jongmoo Choi Dept. of Software Dankook University http://embedded.dankook.ac.kr/~choijm

(Copyright © 2023 by Jongmoo Choi, All Rights Reserved. Distribution requires permission)

**DANKOOK UNIVERSITY** 

# **Objectives**

- $\blacksquare$  Find out the concept of optimization
- **Understand how to express performance**
- Discuss CPU independent optimization techniques
	- $\checkmark$  Eliminating Loop Inefficiencies
	- $\checkmark$  Reducing Procedure Calls
	- Eliminating Unneeded Memory Reference
- **Discuss CPU dependent optimization techniques** 
	- $\checkmark$  Reducing Loop Overhead
	- $\checkmark$  Enhancing Parallelism
	- $\checkmark$  Grasping the Effect of Branch Prediction
- **In Memory hierarchy and performance effect**
- 
- Refer to Chapter 5 in the CSAPP

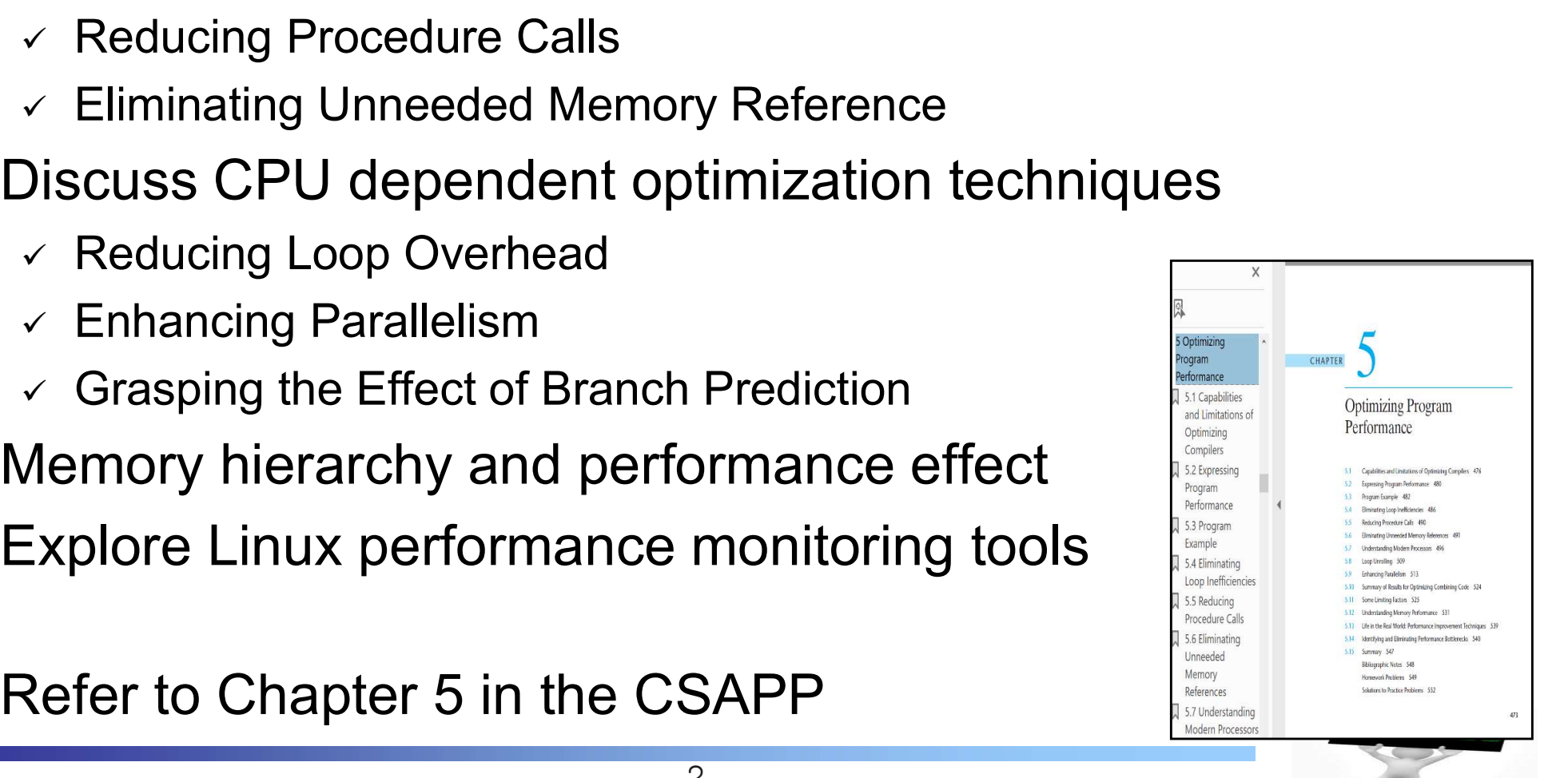

- Writing an optimized program
	- $\checkmark$  Select the appropriate algorithms and data structures for the considered problems.
	- $\checkmark$  Divide a job into portions that can be computed in parallel (e.g. Map-Reduce programming model in Google)
	- Generate an efficient code

 $a = a * 4$ ; vs  $a = a \ll 2$ ;

for  $(i=0; i < 10; i++)$ {  $a = 5$ :  $b[i] = c[i] + a;$ }

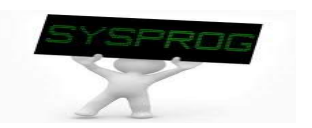

# Introduction (2/2)

- **Considerations** 
	- $\checkmark$  Tradeoff : readability vs optimization
	- $\vee$  Deeply CPU dependent
		- **Figure 1** Frequently analyzed with assembly language (LN 6)
		- Need to understand the CPU internals (LN 7)
	- $\checkmark$  Not straightforward
		- Small changes can cause major performance difference
		- **Some promising techniques prove inefficient**

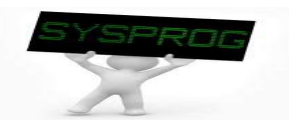

## Expressing Program Performance (1/2)

#### **Example program**

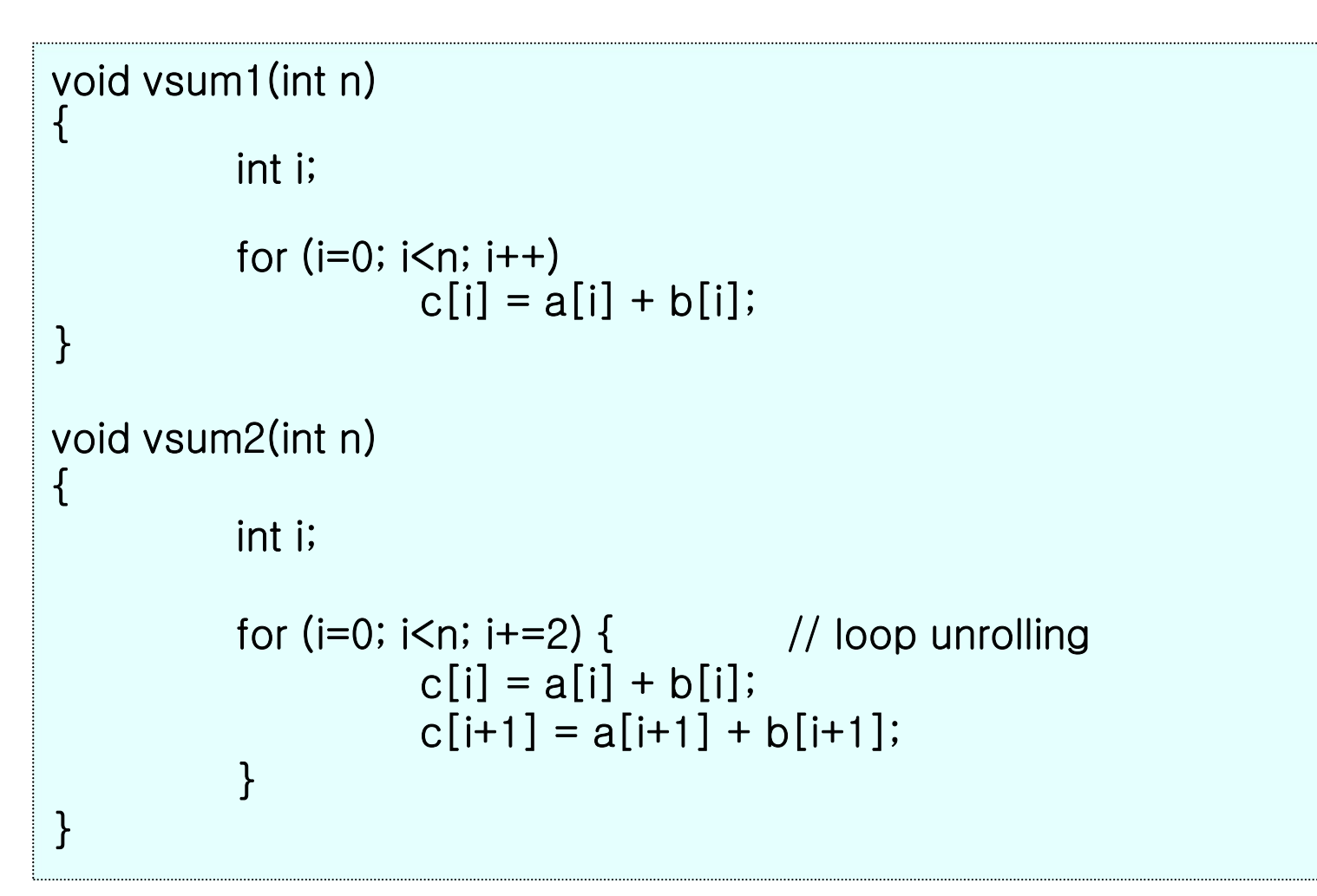

(Source: CSAPP (1st Ed.), Figure 5.1)

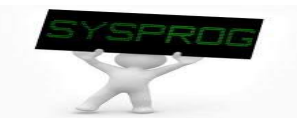

### Expressing Program Performance (2/2)

#### ■ CPE (Cycles Per Element)

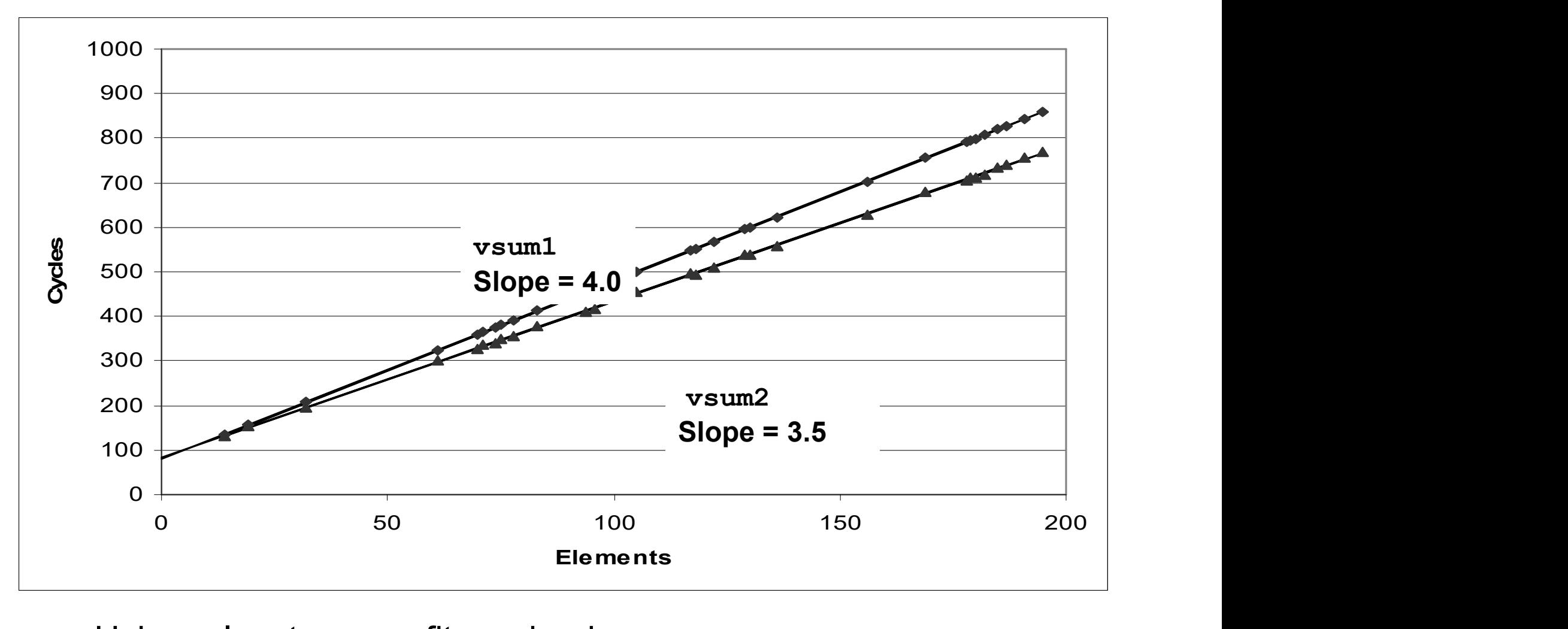

- $\checkmark$  Using a least square fit mechanism
	- vsum1 =  $80 + 4.0$ <sup>\*</sup>n vs vsum2 =  $83.5 + 3.5$ <sup>\*</sup>n

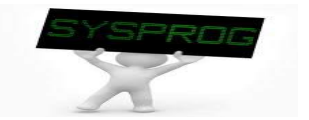

# Optimization Practice (1/11)

#### **Basic Program**

 $\checkmark$  Data type

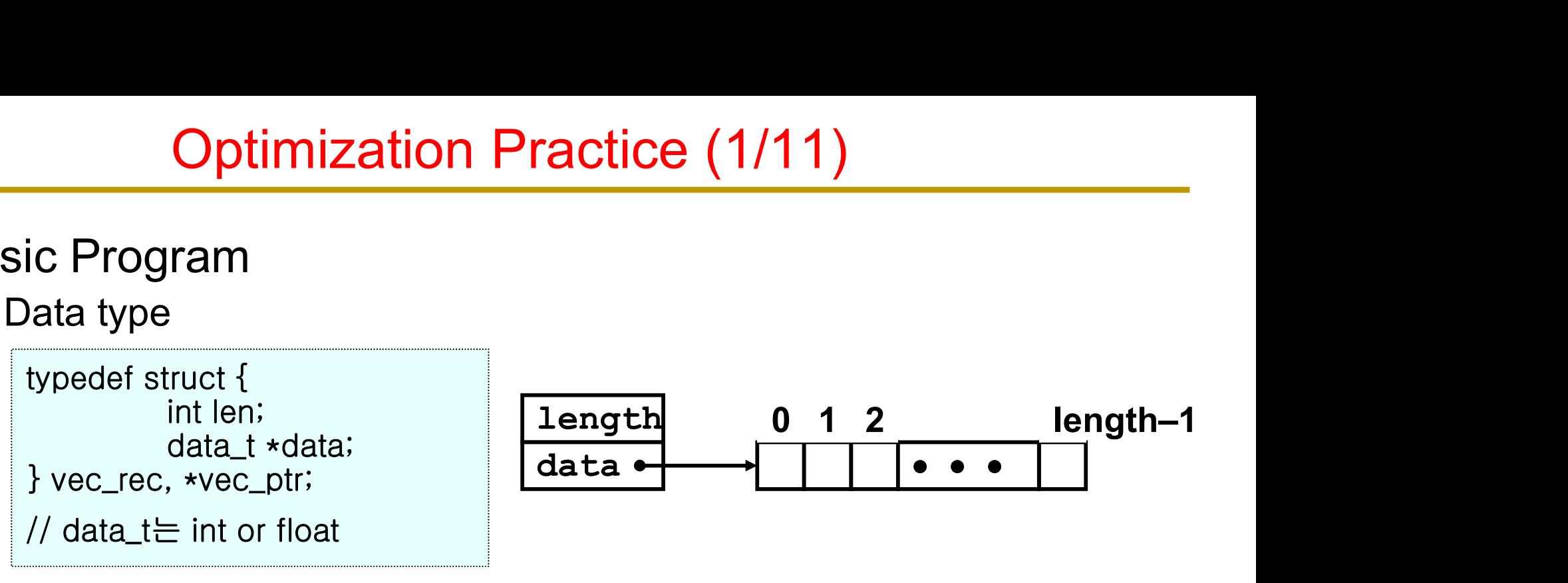

- $\sqrt{P}$  Procedures
	- vec ptr new vec(int len)
		- Create a vector of specified length
	- int get vec element(vec ptr v, int index, data\_t \*dest)
		- Retrieve a vector element, store at \*dest
		- Return 0 if out of bounds, 1 if successful
	- int vec\_length(vec\_ptr v)
		- Return the vector length
	- int \*get\_vec\_start(vec\_ptr v)
		- Return pointer to start of vector data

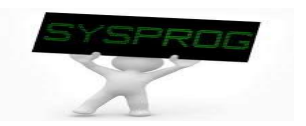

## Optimization Practice (2/11)

#### Basic Program

```
Optimization Practice (2/11)<br>Basic Program<br>Vec_ptr new_vec(int len) // from "Computer Systems: A Programmer's Perspective"
{
          vec_p ptr result = (vec_ptr) malloc (sizeof(vec_rec));
          if (!result)
                     return NULL;
          result->len = len;
          if (len > 0) {
                     data t *data = (data t *)calloc(len, sizeof(data t));
                     if (!data) {
                               free((void *) result); return NULL;
                     }
                     result->data = data;
          }
          else
                     result->data = NULL;
          return result;
}
int get_vec_element (vec_ptr v, int index, data_t *dest) {
          if (index \leq 0 || index \geq = v->len)
                     return 0;
          \stardest = v->data[index];
          return 1;
}
int vec_length(vec_ptr v) {
          return v->len;
} 8
```
#### combine1

```
void combine1(vec_ptr v, data_t *dest)
{
               int i;
               \stardest = IDENT;
               for (i = 0; i < vec_length(v); i++) {
                               data_t val;
                               get_vec_element(v, i, &val);
                               \stardest = \stardest OPER val;
                }
}
/\stardata_t: int, float (double)
                }<br>data_t: int, float (double)<br>#define OPER +<br>#define IDENT 0
                data_t: int, float (double)<br>#define OPER +<br>#define IDENT 0<br>or
               or
                data_t: int, float (double)<br>#define OPER +<br>#define IDENT 0<br>or<br>#define OPER *<br>#define IDENT 1
                data_t: int, float (double)<br>#define OPER +<br>#define IDENT 0<br>or<br>#define OPER *<br>#define IDENT 1
\star/
```
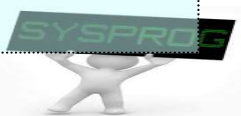

# Optimization Practice (4/11)

#### Results of combine1

 $\checkmark$  from Pentium III (P6 microarchitecture)

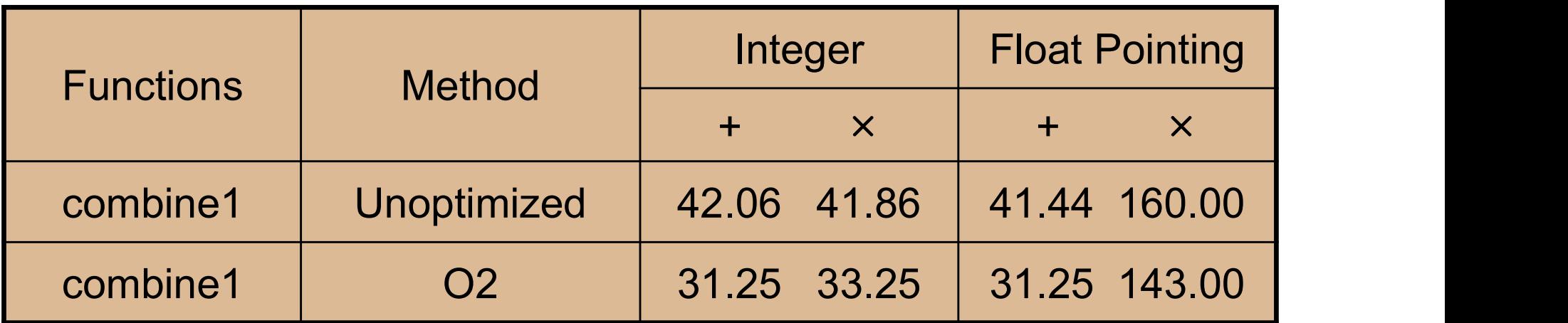

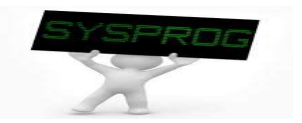

#### ■ combine2

 $\checkmark$  eliminating loop inefficient (code motion)

```
void combine2(vec_ptr v, data_t *dest)
{
           int i;
           int length = vec_length(v);
           \stardest = IDENT;
           for (i = 0; i < length; i++) {
                     data_t val;
                     get_vec_element(v, i, &val);
                     \stardest = \stardest OPER val;
           }
}
```
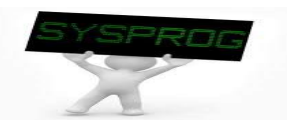

# Optimization Practice (6/11)

#### Results of combine2

 $\checkmark$  eliminating loop inefficient (code motion)

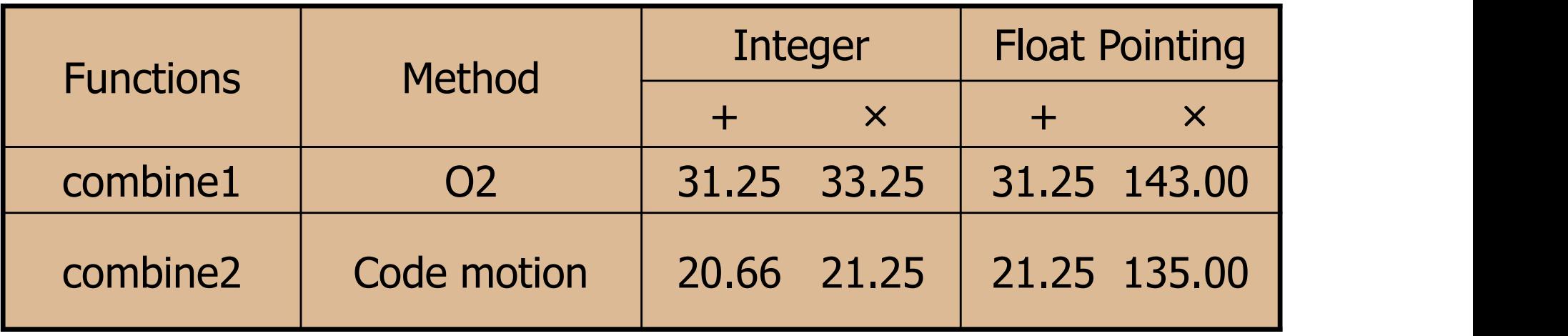

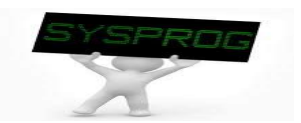

# Optimization Practice (7/11)

#### combine3

 $\checkmark$  reducing procedure calls

```
data_t *get_vec_start(vec_ptr v)
\{return v->data;
}
void combine3(vec_ptr v, data_t *dest)
{
           int i;
           int length = vec[ength(v);
           data_t \stardata = get_vec_start(v);
           \stardest = IDENT;
           for (i = 0; i < length; i++) {
                     \star dest = \star dest OPER data[i];
           }
}
```
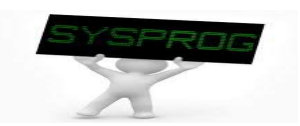

# Optimization Practice (8/11)

#### Results of combine3

 $\times$  reducing procedure calls

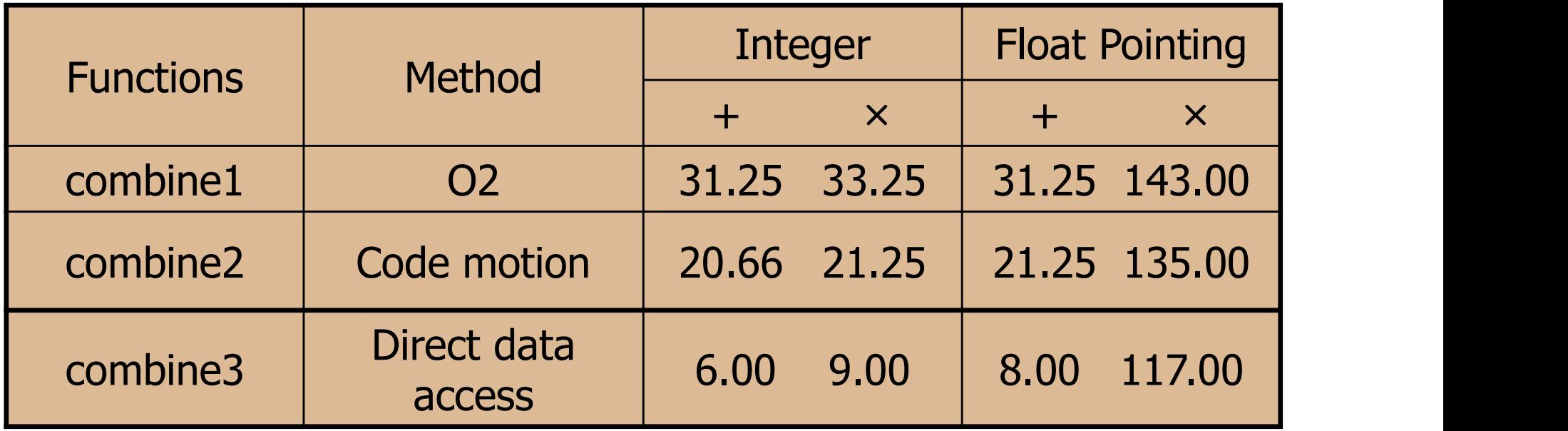

may impair program modularity

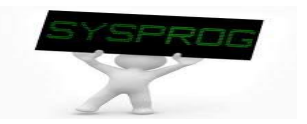

#### ■ combine4

 $\checkmark$  eliminating unneeded memory references

```
void combine4(vec_ptr v, data_t *dest)
{
          int i;
          int length = veclength(v);
          data_t \stardata = get_vec_start(v);
          data_t x = 1DENT;
          for (i = 0; i < length; i++) {
                    x = x OPER data[i];
          }
          \stardest = x;
}
```
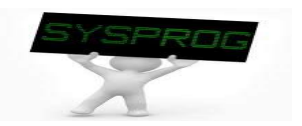

# Optimization Practice (10/11)

#### Results of combine4

 $\checkmark$  eliminating unneeded memory references

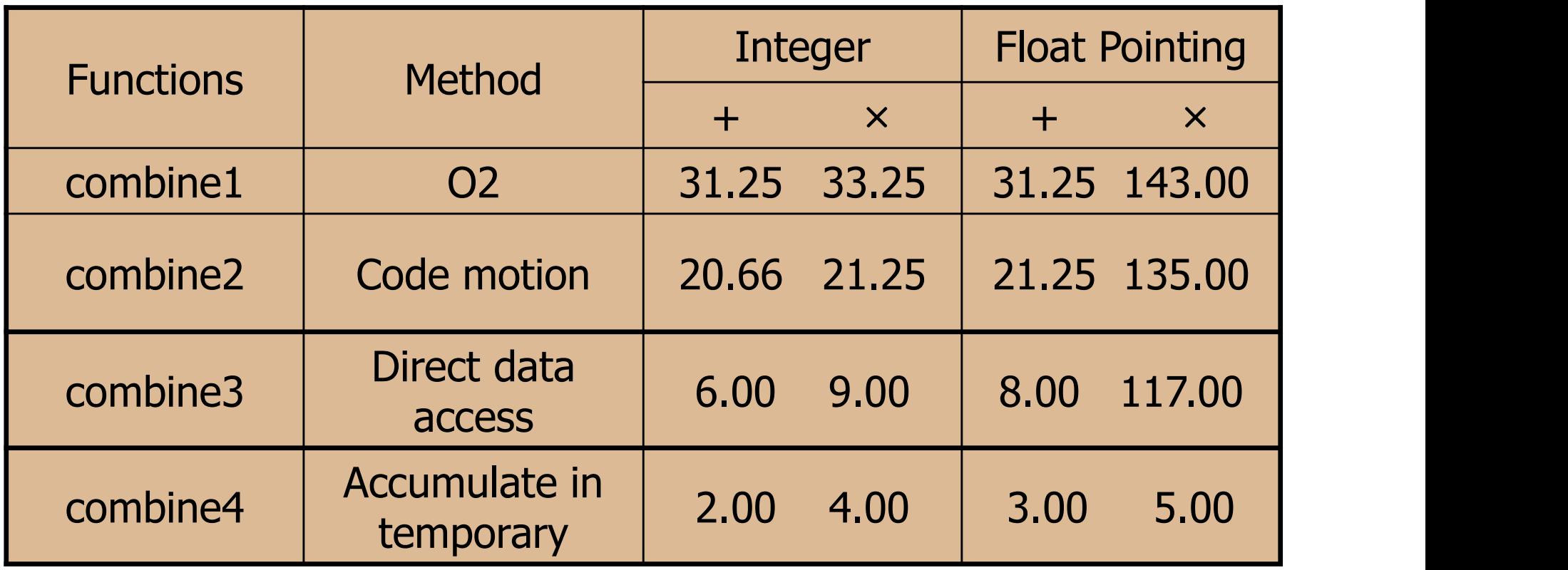

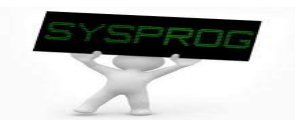

# Optimization Practice (11/11)

#### Results of combine4

 $\checkmark$  eliminating unneeded memory references

```
/* combine3
        dest in %ecx, data in %eax, i in %edx, length in %esi
\star/.L18:
                        inating unneeded memory references<br>ne3<br>n %ecx, data in %eax, i in %edx, length in %esi<br>movl (%ecx), %ebx # read *dest<br>imull (%eax, %edx, 4), %ebx # multiply by data[i]
                        ne3<br>i %ecx, data in %eax, i in %edx, length in %esi<br>imull (%ecx), %ebx # multiply by data[i]<br>imovl %ebx, (%ecx) # write *dest<br>movl %ebx, (%ecx) # write *dest
                        ne3<br>
n %ecx, data in %eax, i in %edx, length in %esi<br>
movl (%ecx), %ebx # read *dest<br>
imull (%eax, %edx, 4), %ebx # multiply by data[i]<br>
movl %ebx, (%ecx) # write *dest<br>
incl %edx # i++
                        in %ecx, data in %eax, i in %edx, length in %esi<br>
movl (%ecx), %ebx # read *dest<br>
imull (%eax, %edx, 4), %ebx # multiply by data[i]<br>
movl %ebx, (%ecx) # write *dest<br>
incl %edx # i++<br>
cmpl %esi, %edx # compare
                        movl (%ecx), %ebx # read *dest<br>
imull (%eax, %edx, 4), %ebx # multiply by data[i]<br>
movl %ebx, (%ecx) # write *dest<br>
incl %edx # i++<br>
cmpl %esi, %edx # compare<br>
il .L18 # if <, goto loop
                        jl .L18 # if <, goto loop
```

```
/* combine4
       x in %ecx, data in %eax, i in %edx, length in %esi
\star/.L24:
              imull (%eax, %edx, 4), %ecx # multiply by data[i]
              incl %edx
              ie4<br>%ecx, data in %eax, i in %edx,<br>imull       (%eax, %edx, 4), %e<br>cmpl       %esi, %edx<br>jl          .L24
              %ecx, data in %eax, i in %edx<br>
imull (%eax, %edx, 4), %<br>
incl %edx<br>
cmpl %esi, %edx<br>
jl .L24
                                                        4 CPE ??
```
### Understanding Modern Processor (1/12)

#### **Intel P6 microarchitecture**

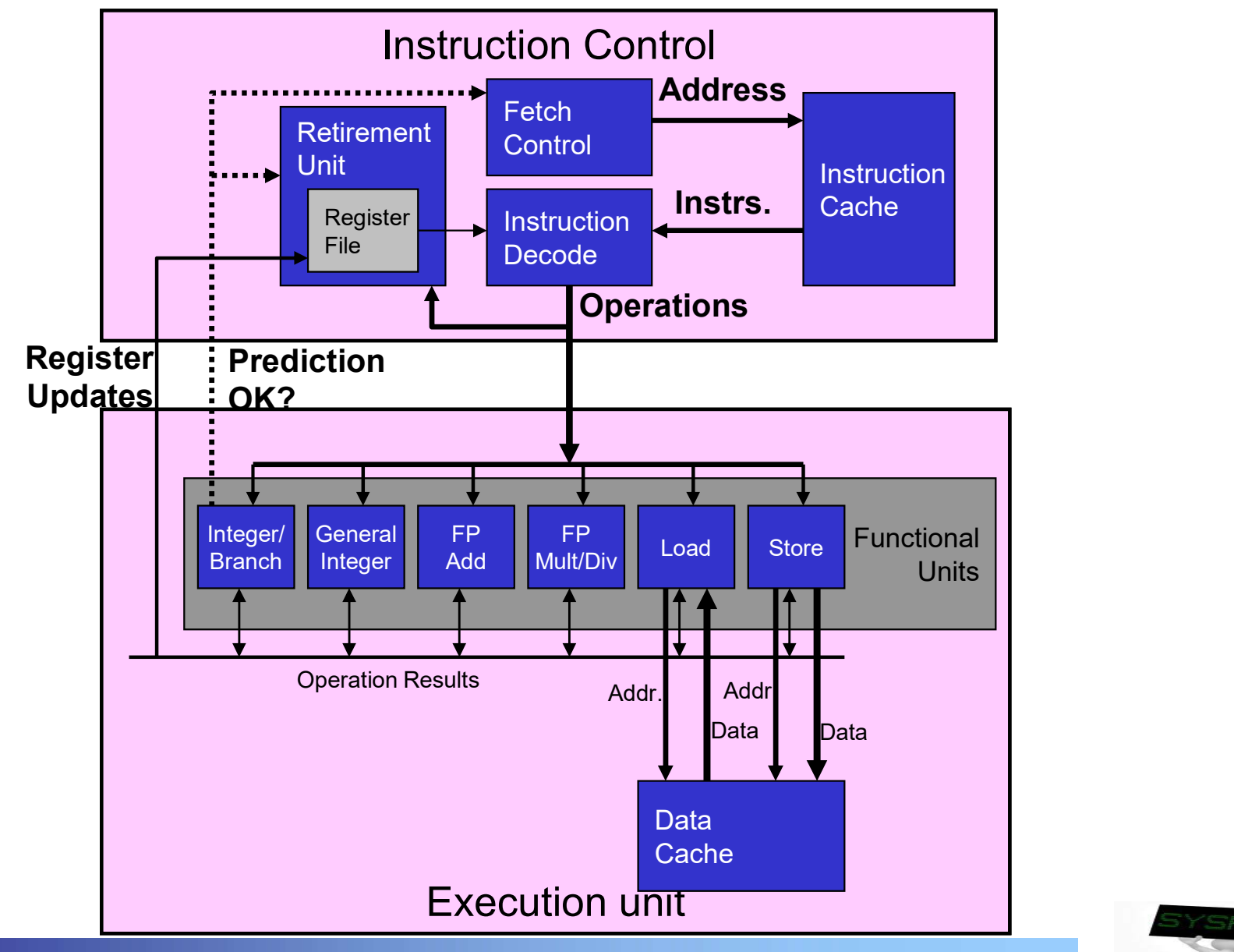

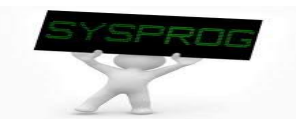

# Understanding Modern Processor (2/12)

### Overall features

- $\checkmark$  two main units
	- $\textcolor{red}{\bullet}$  instruction control: fetch and decode (generates operations)
	- **EXECUTER 19 EXECUTE SERVIER EXECUTE SEXECUTE:** executions

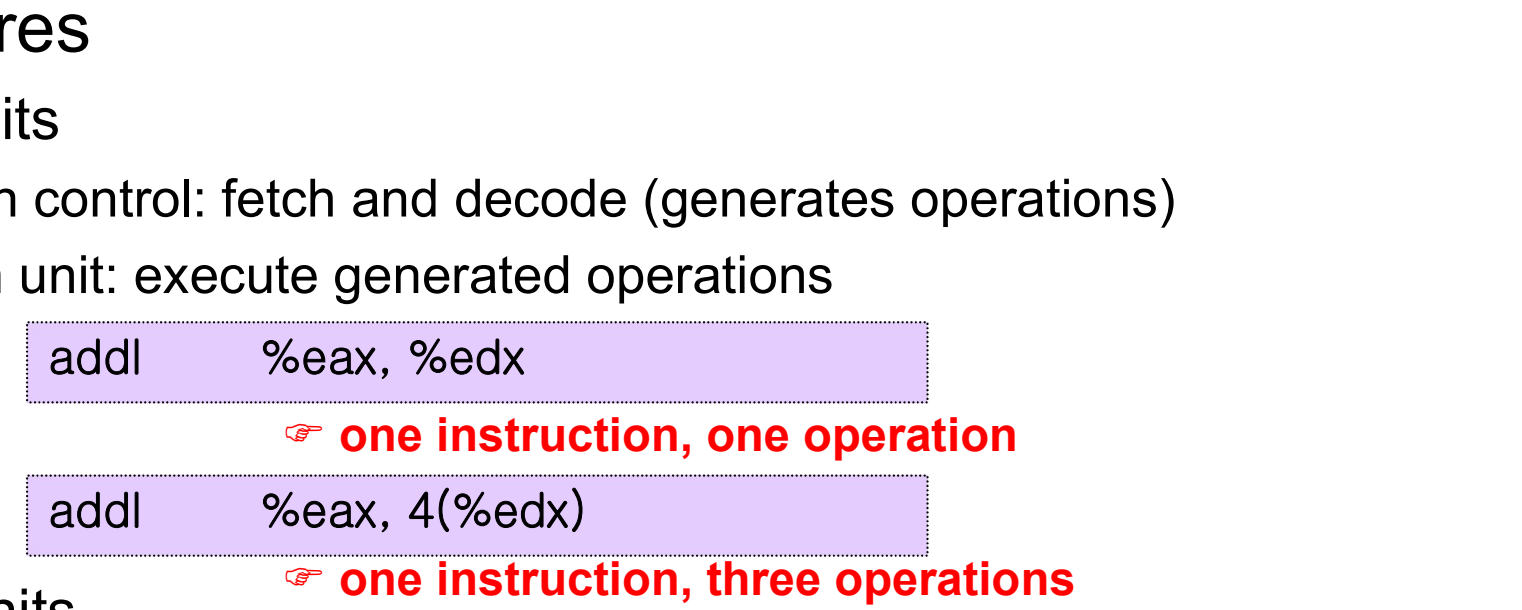

- $\checkmark$  functional units
	- Integer/Branch: simple integer (add, test, compare, logical) and branch
	- General Integer: all integer operations, including multiplication
	- Floating-Point Add: floating-point operations (addition, format, conversion)
	- Floating-Point Multiplication/Division: floating-point multiplication and division
	- **-** Load: read data from memory
	- Store: write data to memory

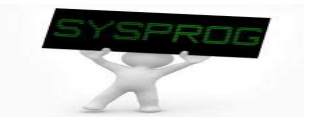

# Understanding Modern Processor (3/12)

- **C** Overall features
	- $\checkmark$  Superscalar
		- **Perform multiple operations on every clock cycle**
	- Out-of-order
		- the order in which instructions execute need not correspond to their ordering in the assembly program
	- $\checkmark$  Branch prediction
		- **guess whether or not a branch will be taken**
	- $\checkmark$  Speculative execution
		- commit execution when the prediction is proven as correct.
		- otherwise, discard the results of the incorrect prediction (retirement unit)
	- $\checkmark$  Register renaming
		- values passed directly from one functional unit to another

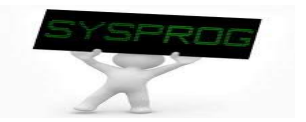

# Understanding Modern Processor (4/12)

#### **Functional unit performance**

- $\checkmark$  Latency: total number of cycle for a single operation
- $\checkmark$  Issue time: number of cycles between successive operations

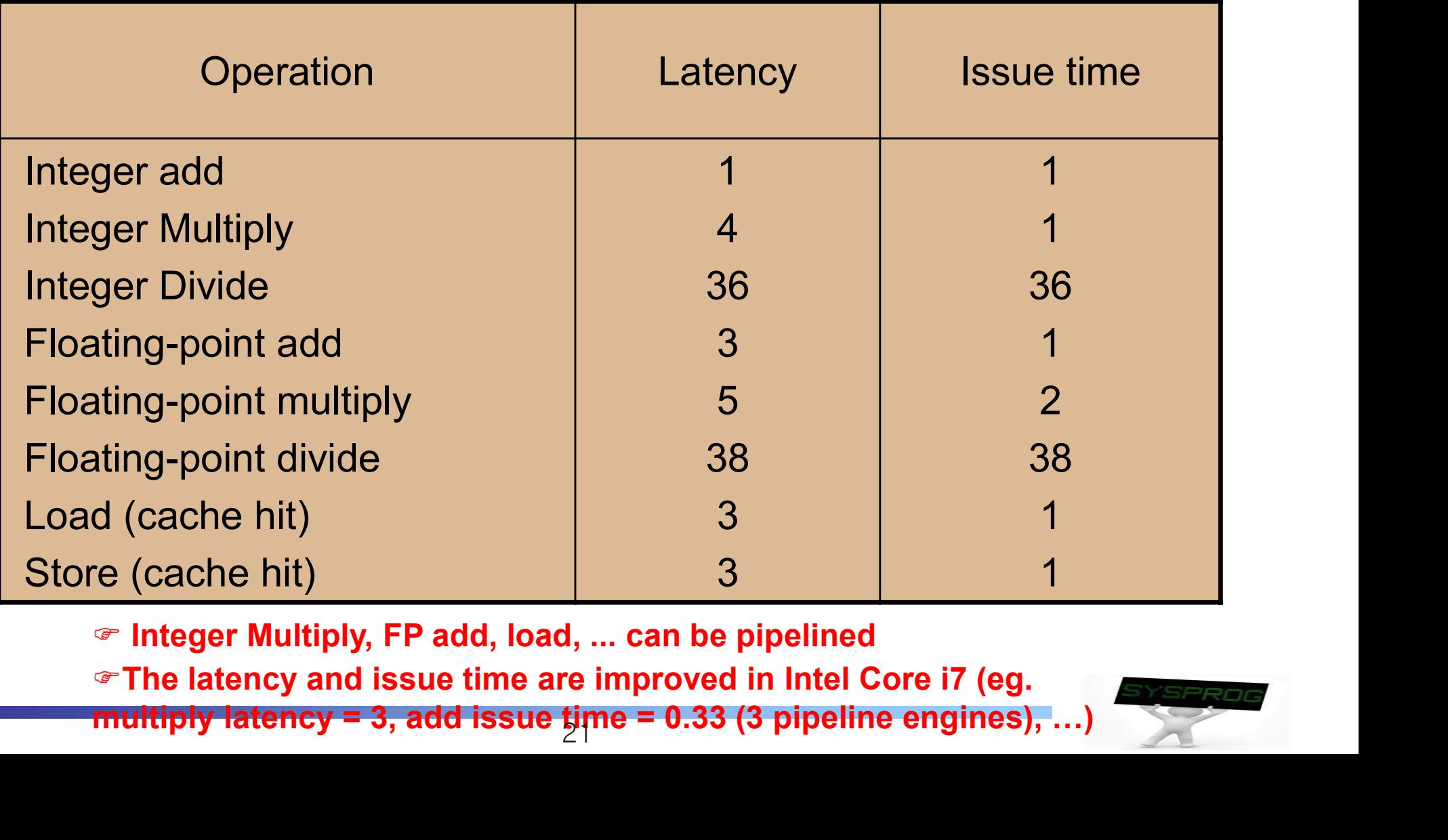

 $\in$  Integer Multiply, FP add, load, ... can be pipelined

**The latency and issue time are improved in Intel Core i7 (eg.** 

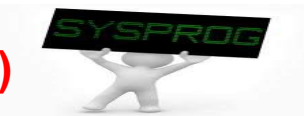

## Understanding Modern Processor (5/12)

#### **n** instruction and operations

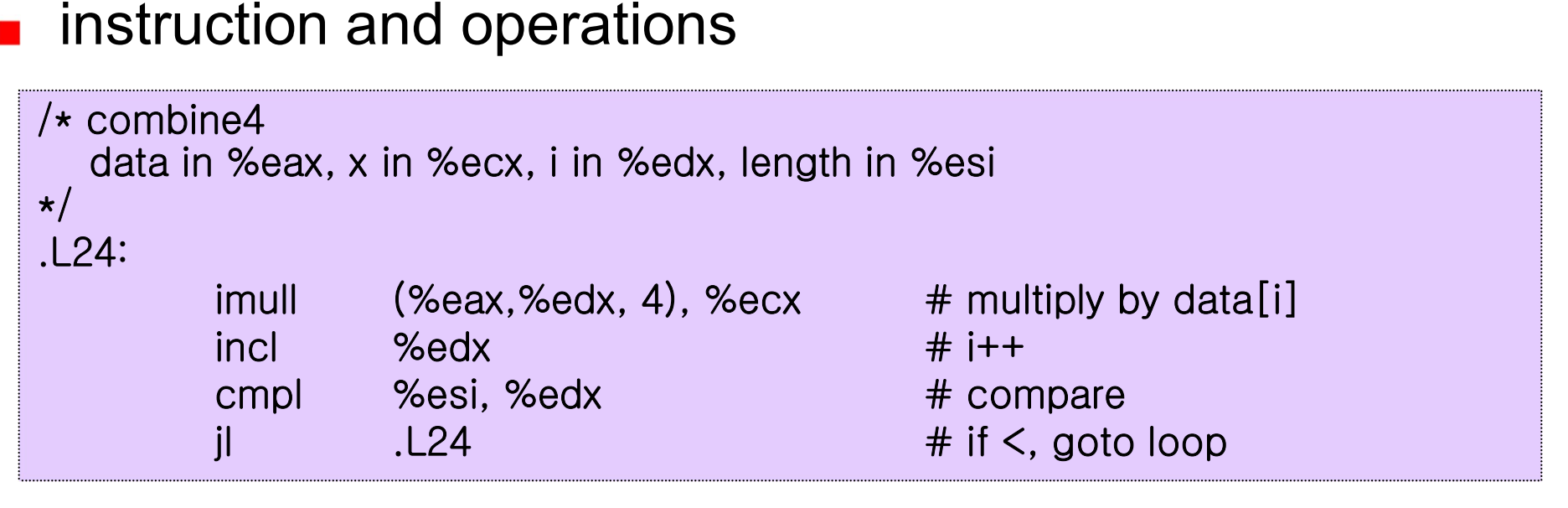

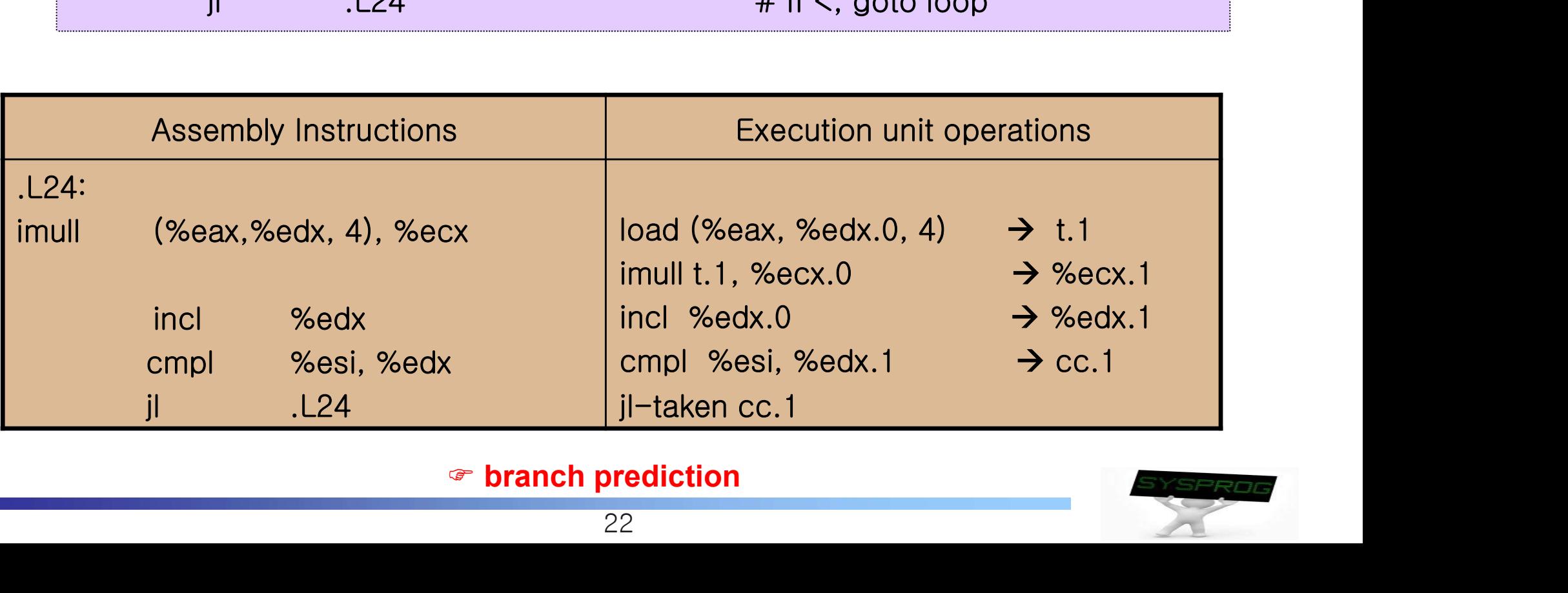

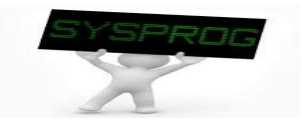

### Understanding Modern Processor (6/12)

#### timing in execution unit: multiplication case  $\blacksquare$

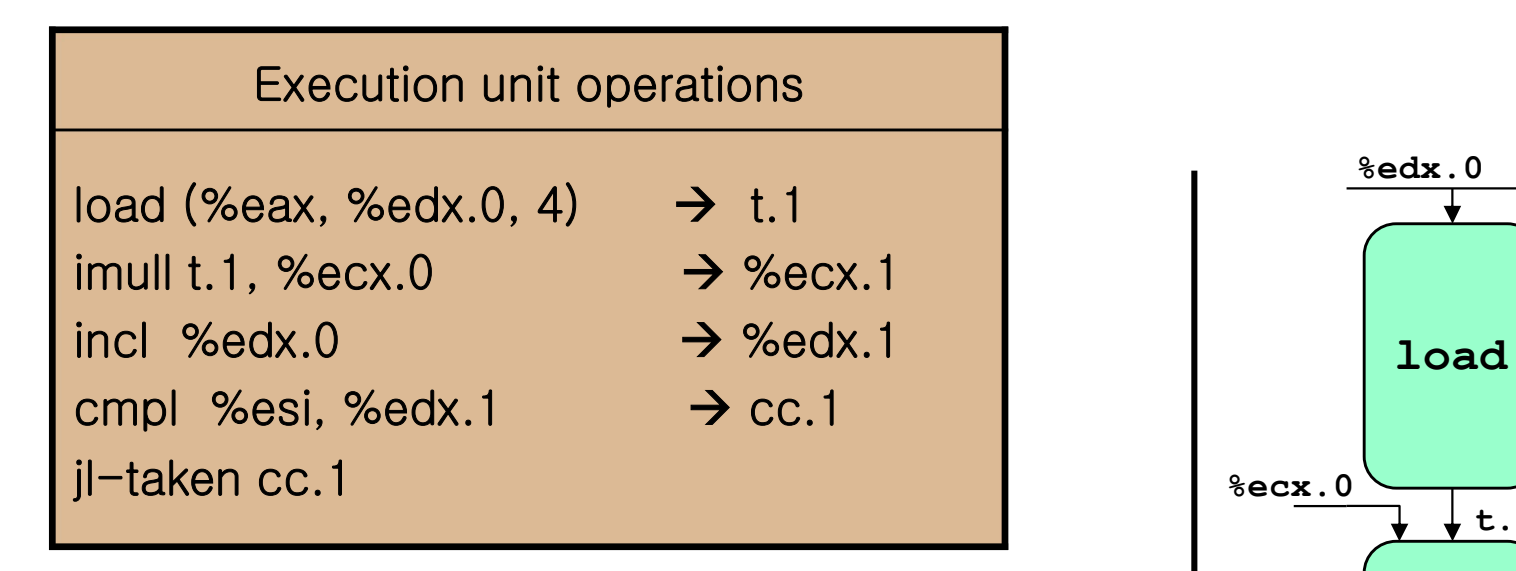

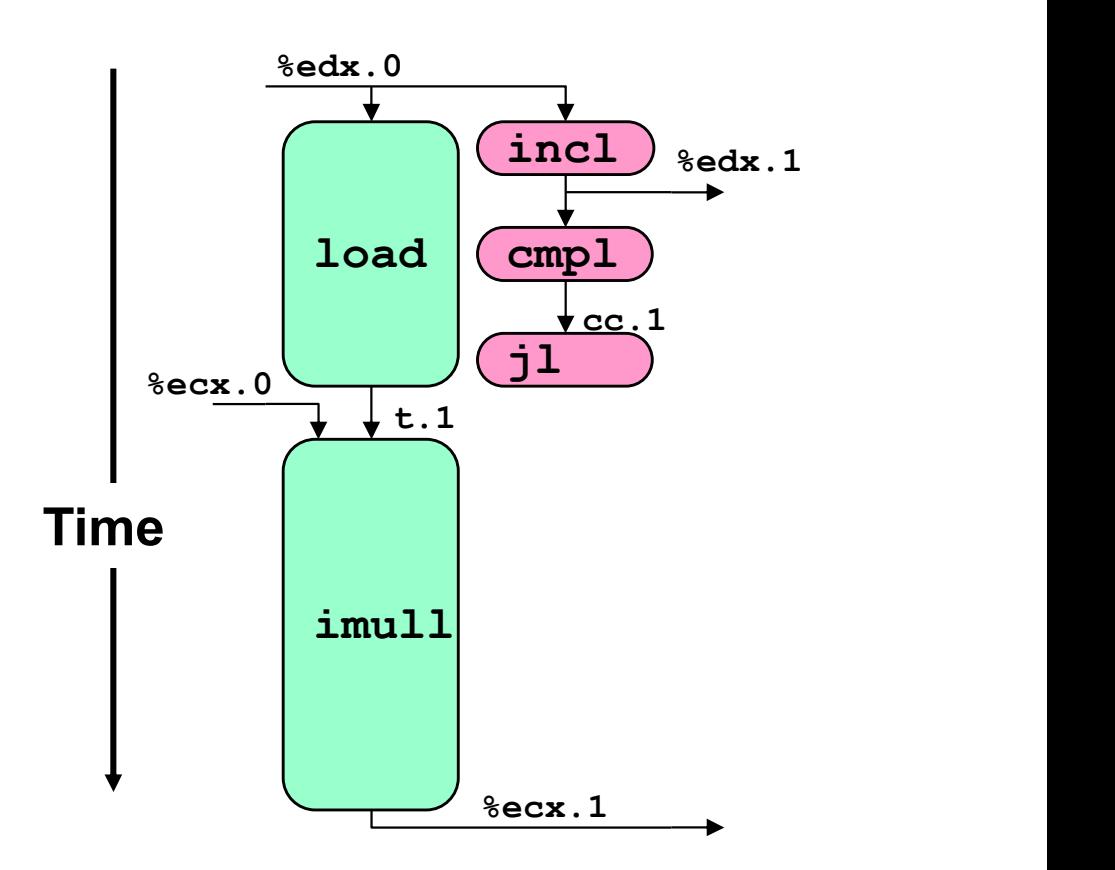

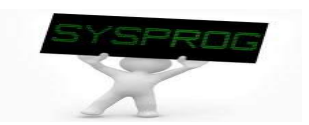

# Understanding Modern Processor (7/12)

#### Scheduling of Operations with Unlimited Resources  $\mathbf{r}$

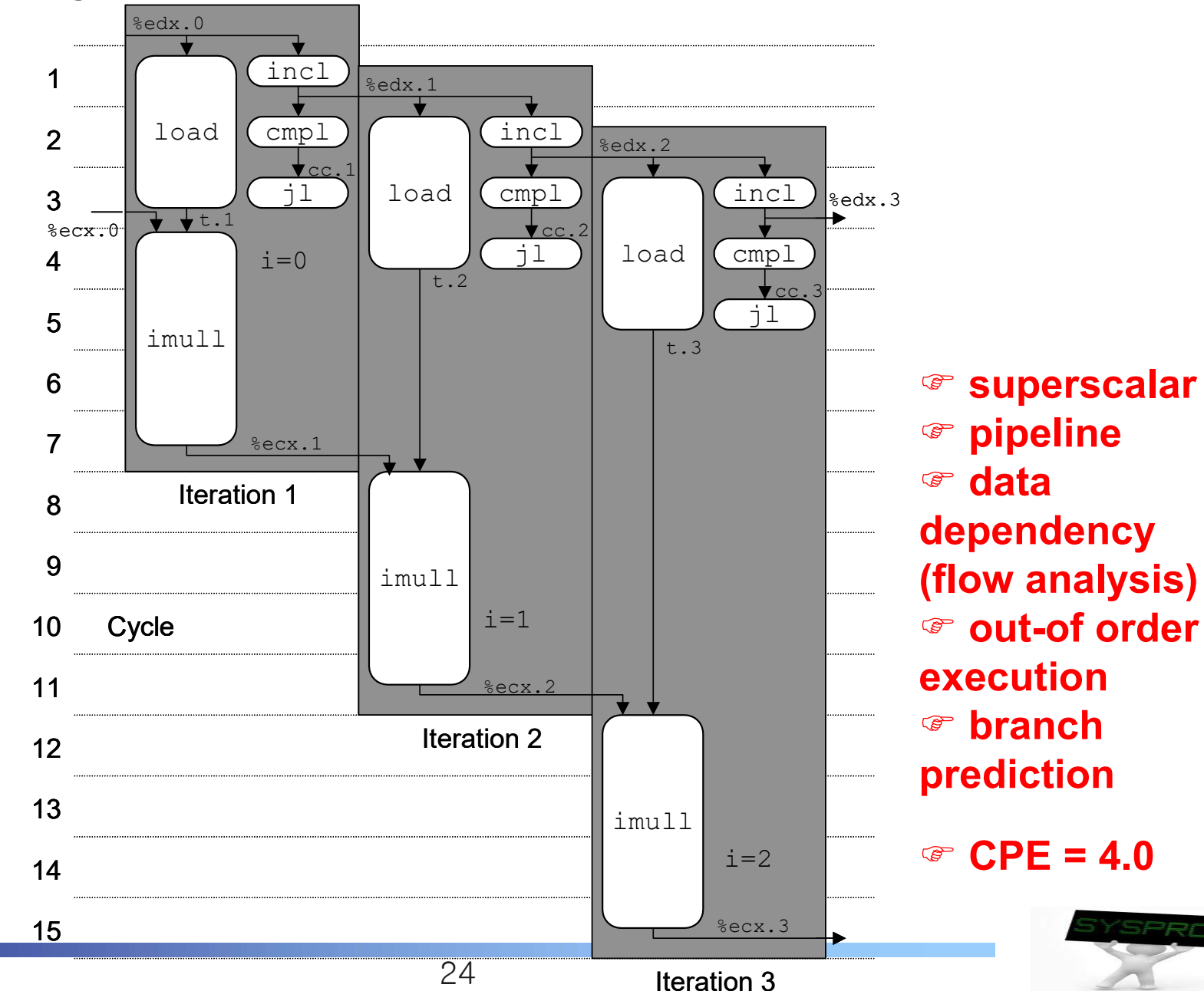

### Understanding Modern Processor (8/12)

Scheduling of Operations with Resources Constraints  $\mathcal{L}_{\mathcal{A}}$ 

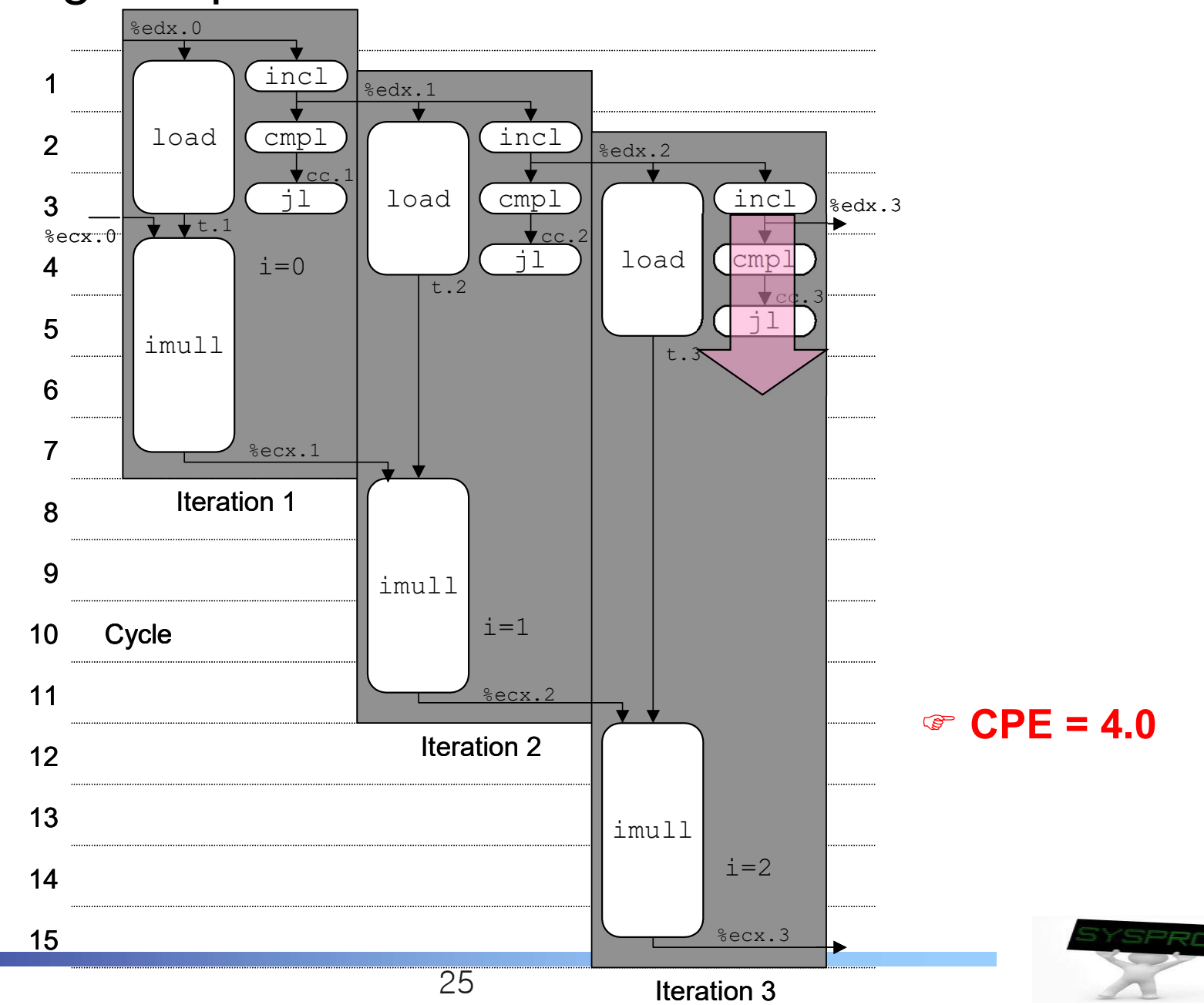

### Understanding Modern Processor (9/12)

#### timing in execution unit: add case  $\mathbf{r}$

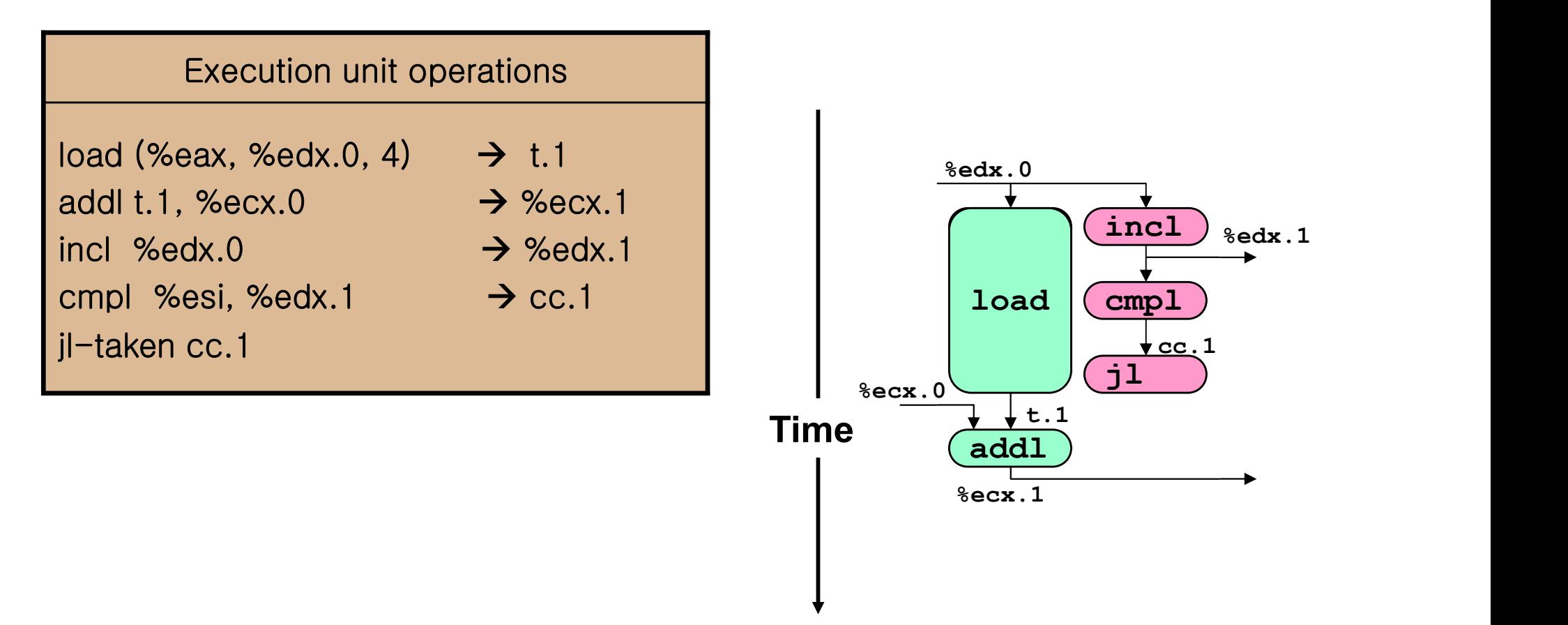

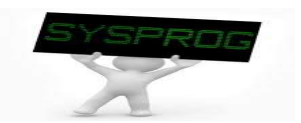

### Understanding Modern Processor (10/12)

Scheduling of Operations with Unlimited Resources  $\blacksquare$ 

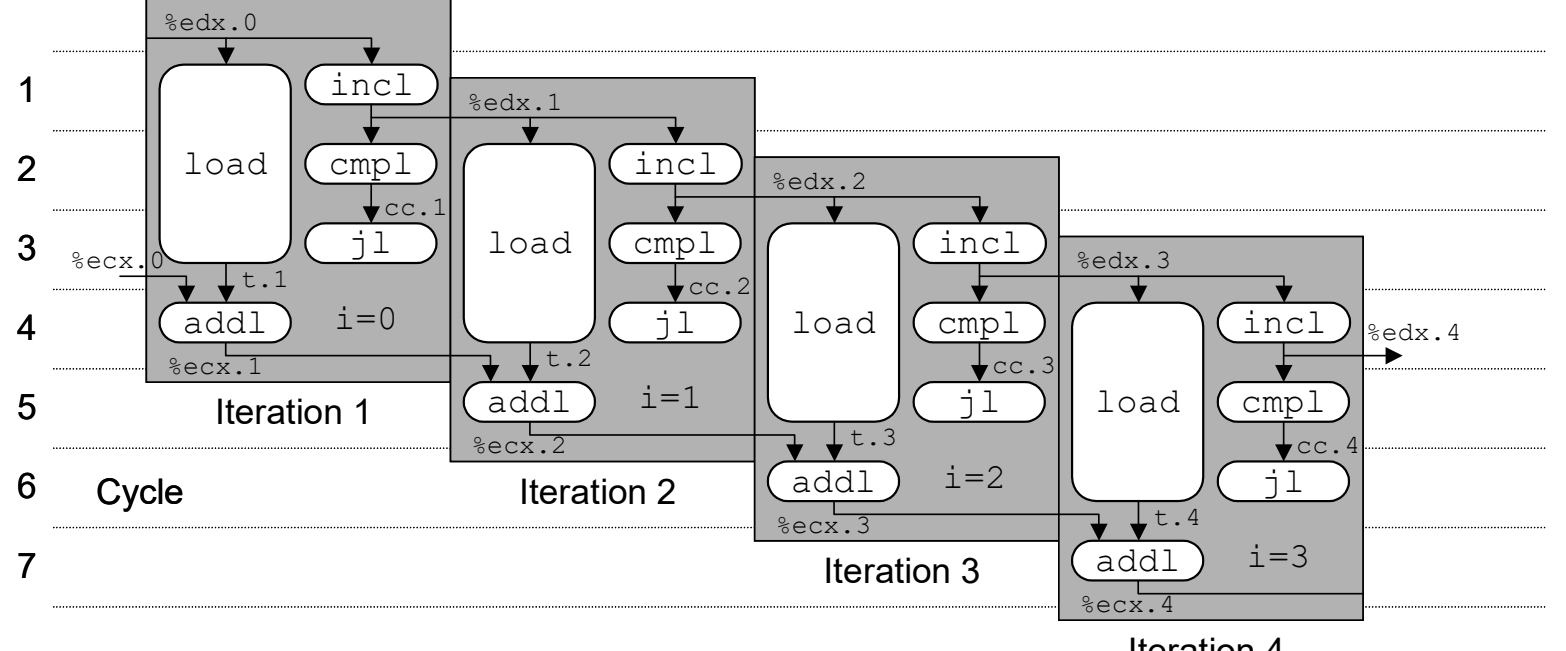

Iteration 4

 $CPE = 1.0$ 

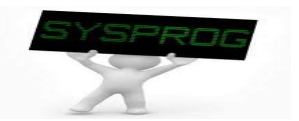

### Understanding Modern Processor (11/12)

Scheduling of Operations with Resources Constraints  $\mathbf{r}$ 

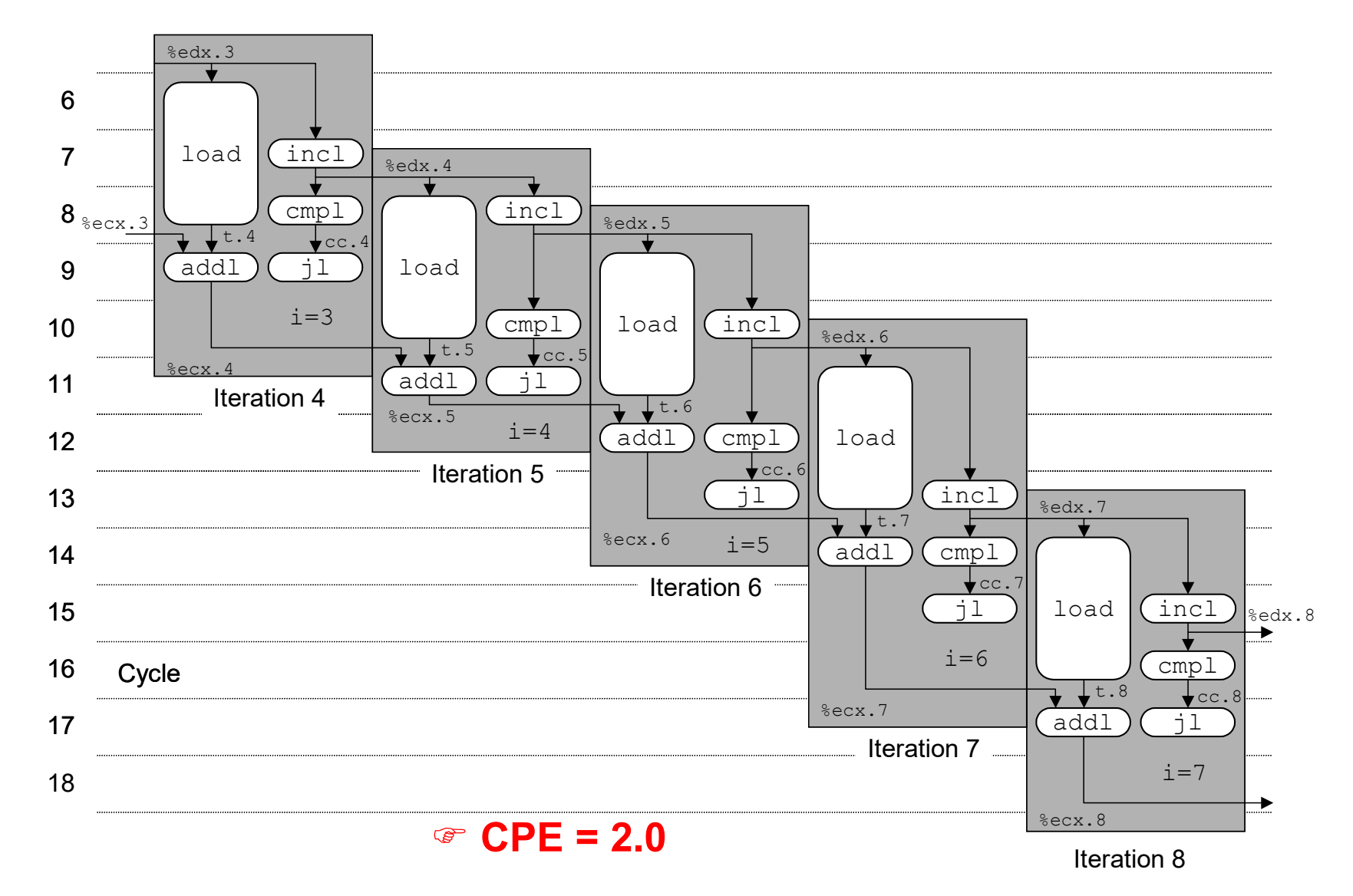

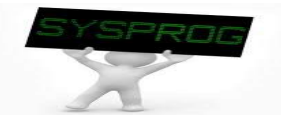

## Understanding Modern Processor (12/12)

- Results of combine4 revisit
	- $\checkmark$  eliminating unneeded memory references

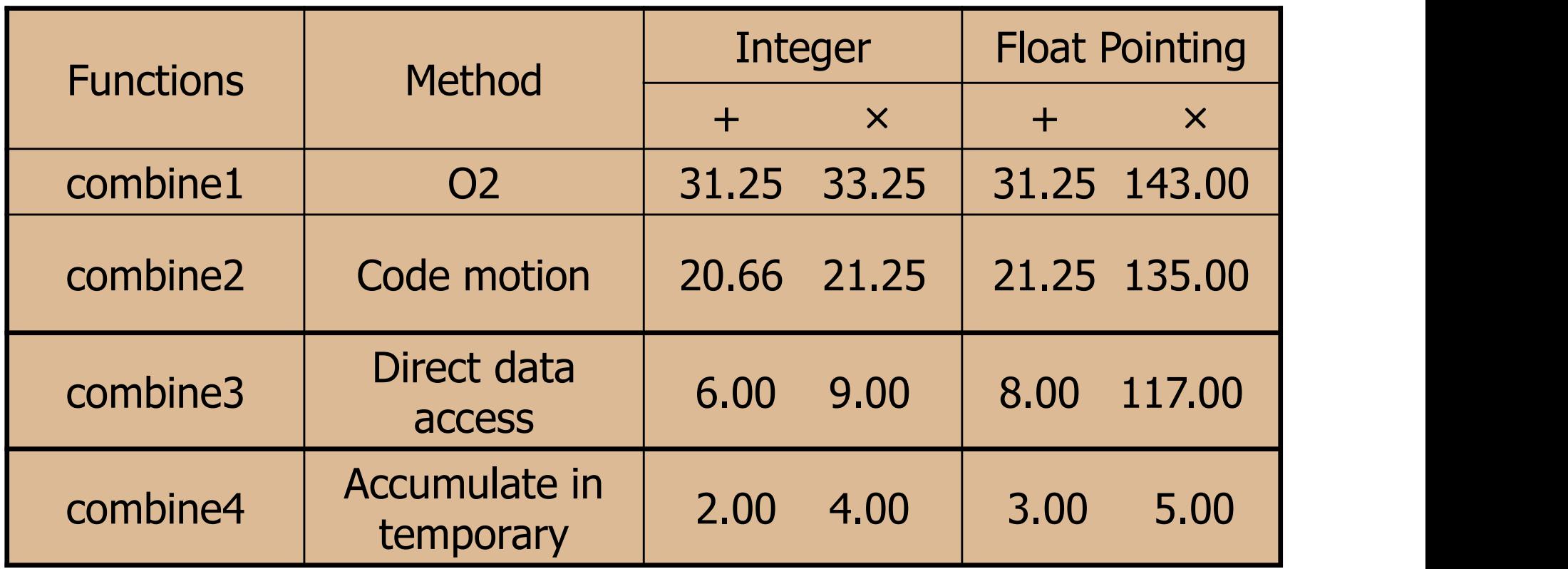

 $\mathcal F$  Integer add: can be 1 but becoming 2.0 due to the resource constraints Integer multiplication: there is an idle room due to the dependency between iterations

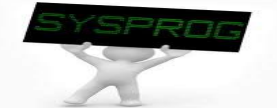

# Enhanced Optimization (1/9)

### **Loop unrolling**

 $\{$ 

}

 $\checkmark$  Original vs. New

```
void combine5(vec_ptr v, data_t *dest)
             int i;
             int length = veclength(v);
             data_t \stardata = get_vec_start(v);
             data_t x = 1DENT;
              pine5(vec_ptr v, data_t *dest)<br>int i;<br>int length = vec_length(v);<br>data_t *data = get_vec_start(v);<br>data_t x = IDENT;<br>int limit = length - 2;
             for (i = 0; i < limit; i += 3) {
                           x = x OPER data[i] OPER data[i+1] OPER data[i+2];
              }
             for (; i < length; i++) {
                           x = x OPER data[i];
              }
             \stardest = x;
```
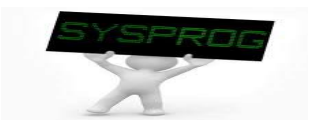

# Enhanced Optimization (2/9)

### **Loop unrolling**

 $\checkmark$  instruction and operations

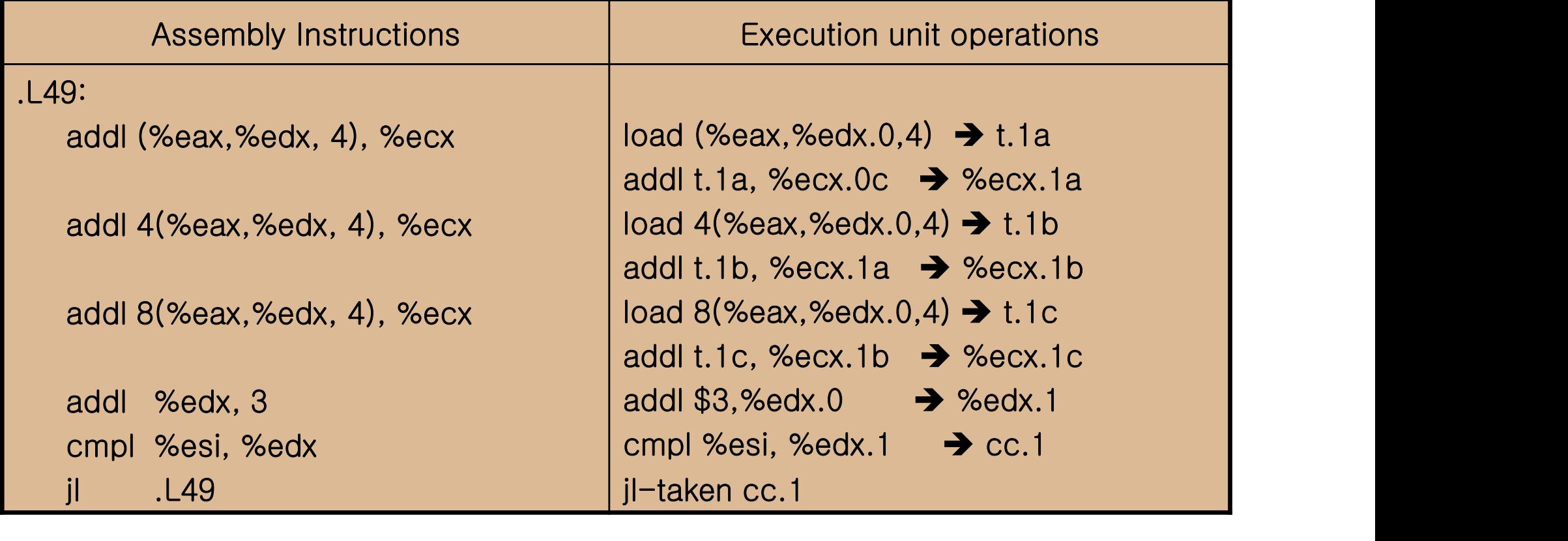

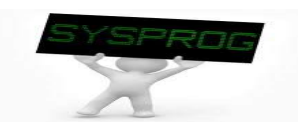

# Enhanced Optimization (3/9)

- Loop unrolling
	- $\checkmark$  scheduling of operations

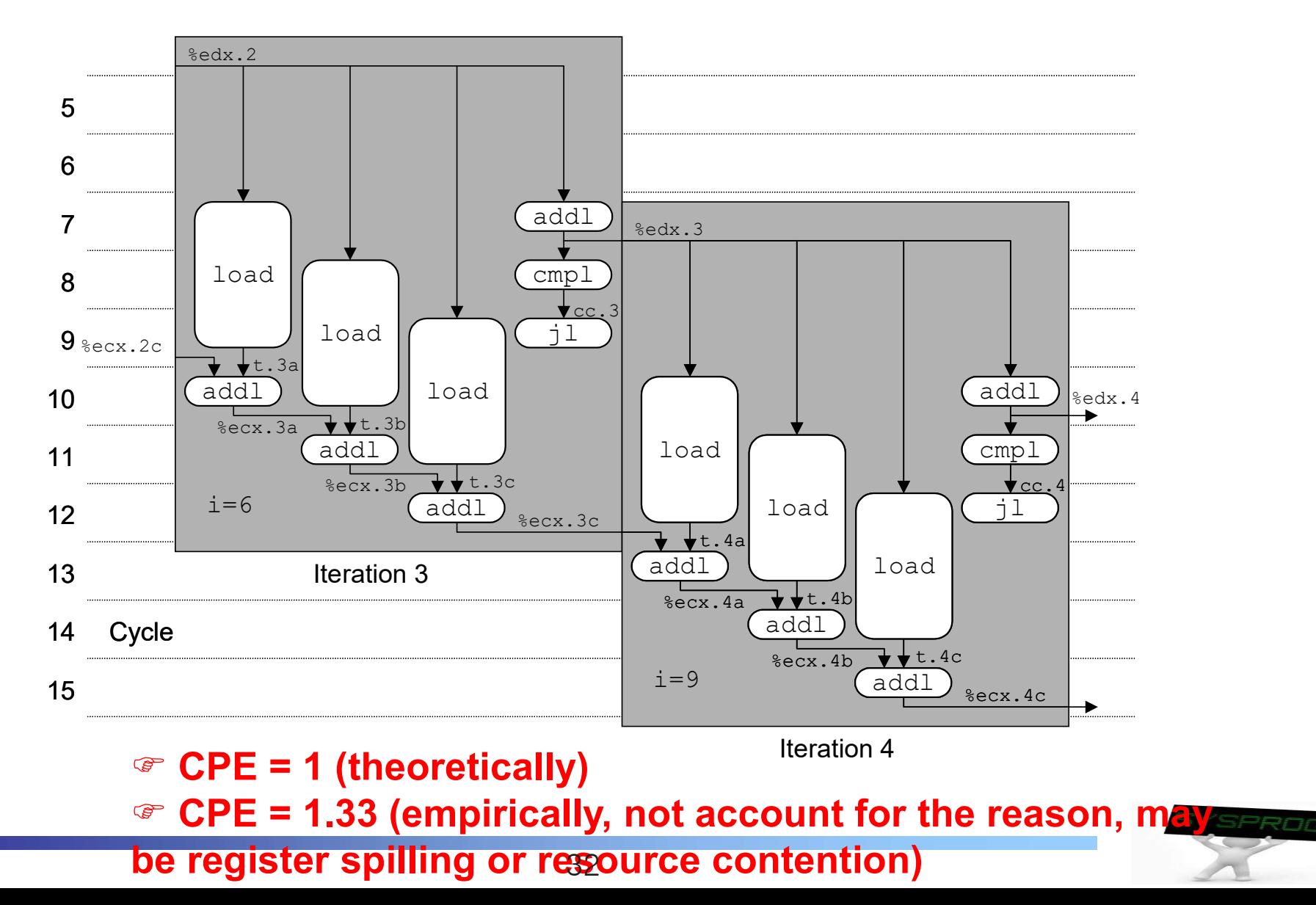

# Enhanced Optimization (4/9)

- **Loop unrolling** 
	- $\checkmark$  degree of unrolling

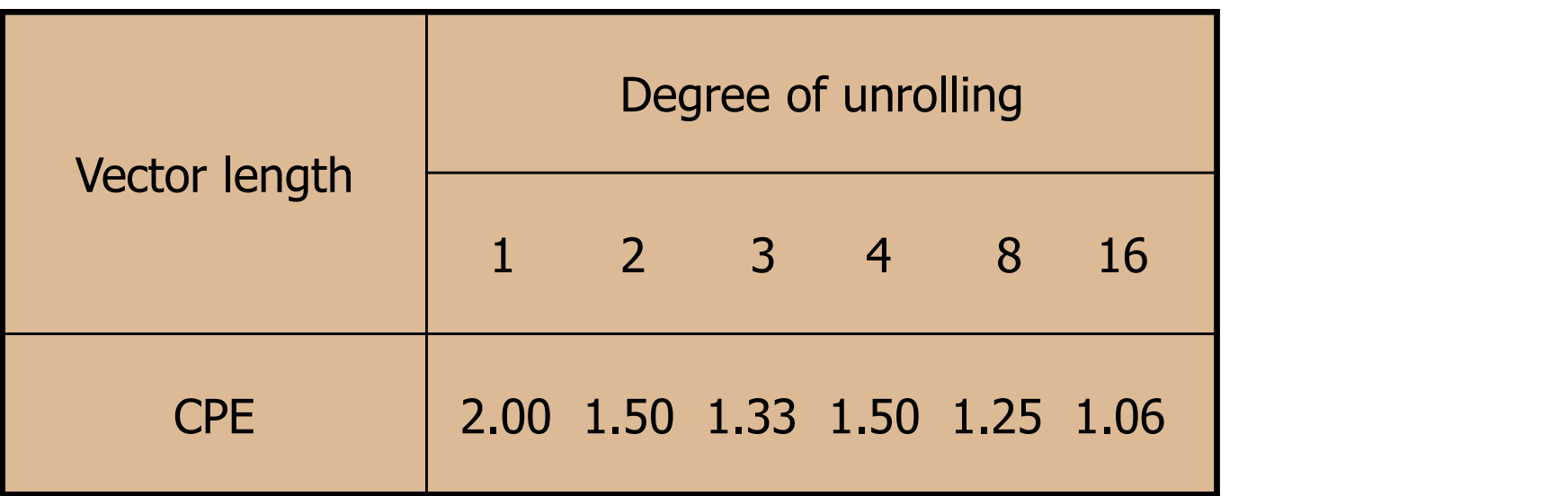

- not monotonic
- depends on various factors such as scheduling, constraints, registers, ...

loop unrolling increases the code size (and reduce code readability)

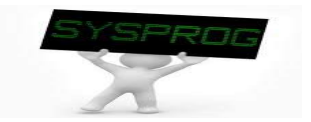

# Enhanced Optimization (5/9)

- **Loop splitting (parallelism)** 
	-

```
v unrolling by 2 and 2-way parallelism<br>
combine6(vec_ptr v, data_t ∗dest)<br>
int i;<br>
int length = vec_length(v);<br>
int limit = length − 1;<br>
data_t ∗data = get_vec_start(v);
void combine6(vec_ptr v, data_t *dest)
\{int i;
             int length = vec
length = \frac{1}{10}data_t \stardata = get_vec_start(v);
             data_t x0 = 1DENT;
             data t \times 1 = IDENT;
             for (i = 0; i < limit; i+=2) {
                          x0 = x0 OPER data[i];
                          x1 = x1 OPER data [i+1];
             }
             for (i \mid \text{length}; i++) {
                          x0 = x0 OPER data[i];
             }
             \stardest = x0 OPER x1;
}
```
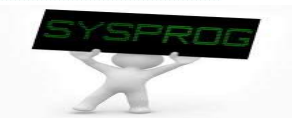

# Enhanced Optimization (6/9)

#### **Loop splitting**

 $\checkmark$  instruction and operations

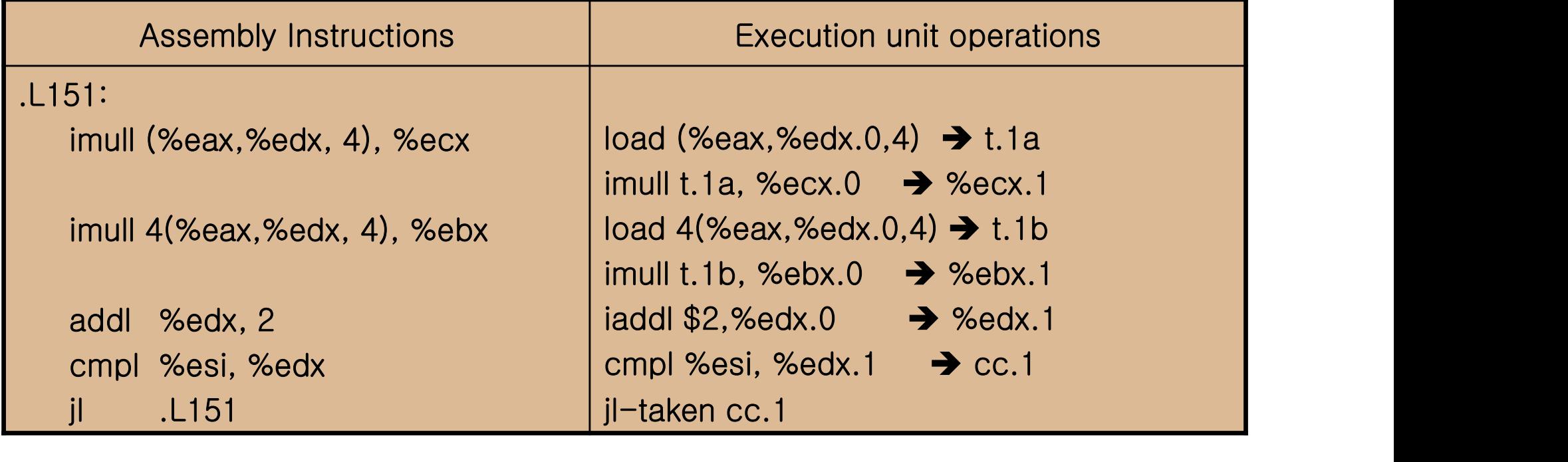

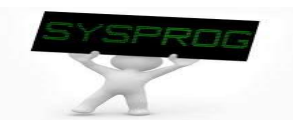

# Enhanced Optimization (7/9)

- **Loop splitting** 
	- $\checkmark$  scheduling of operations

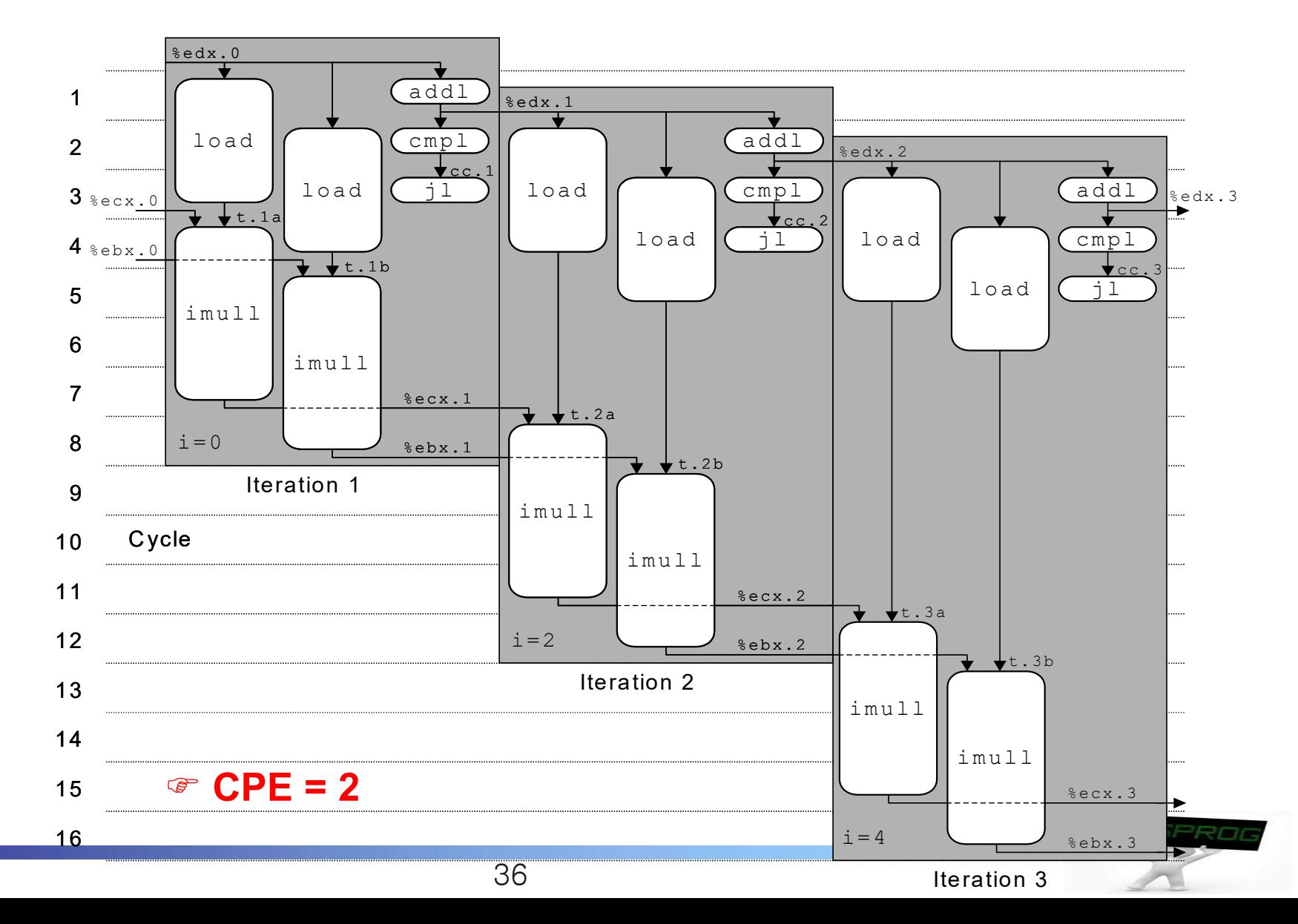

**Loop unrolling and splitting** 

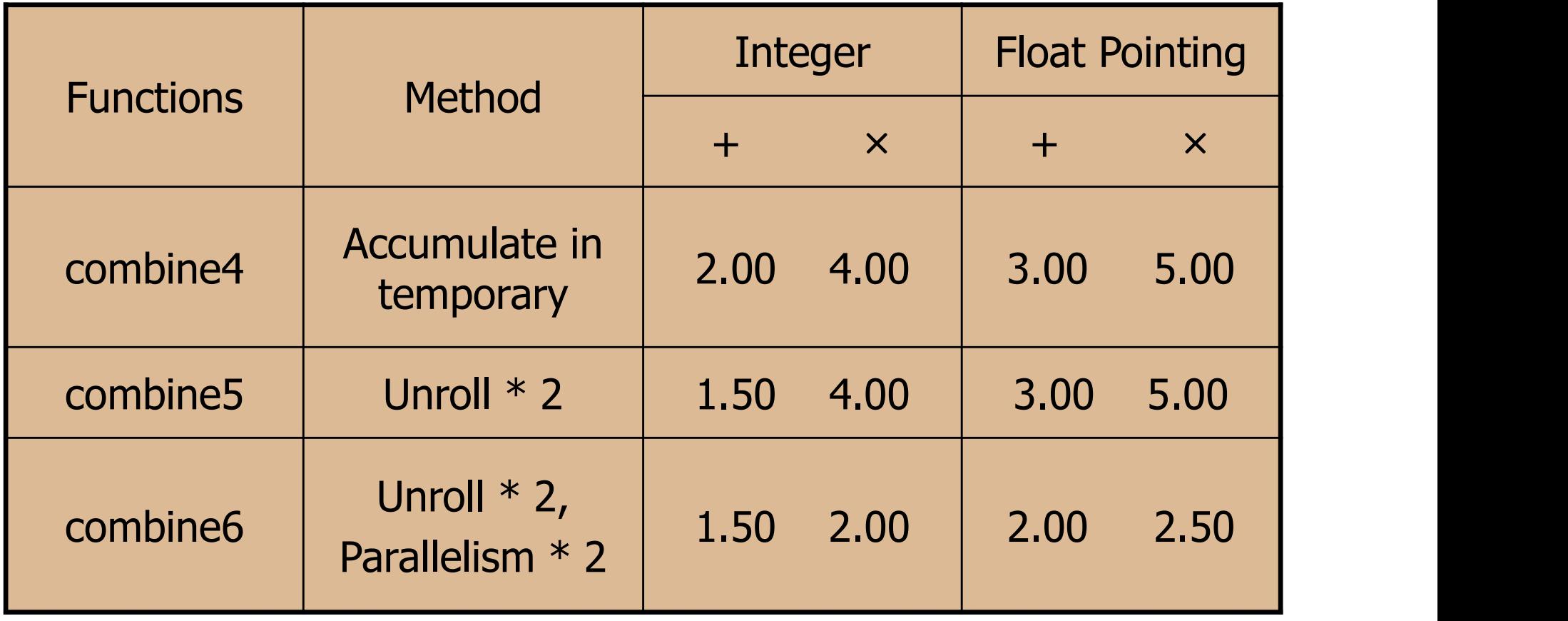

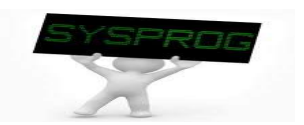

# Enhanced Optimization (9/9)

#### Increasing Parallelism  $\mathbf{r}$

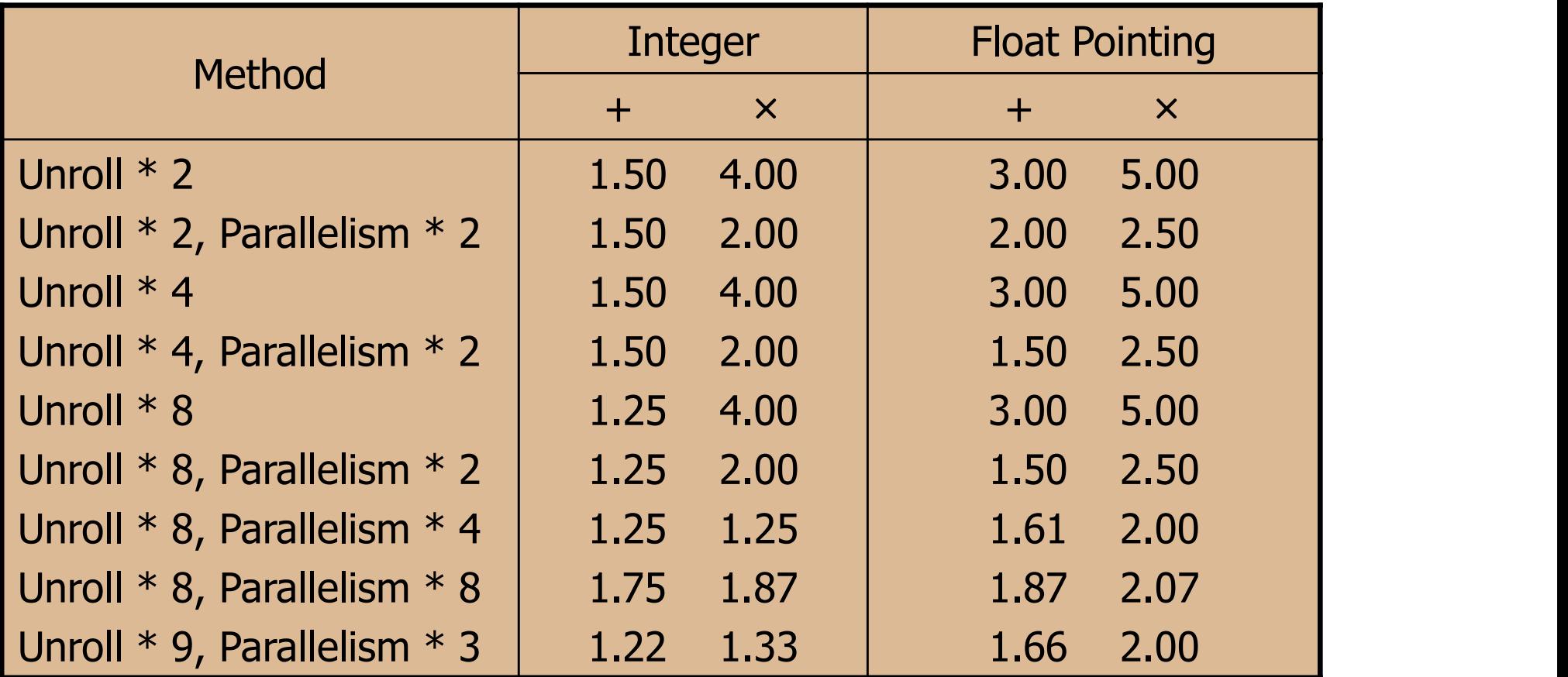

#### **■ Non-linear → one possible reason is the register spill**

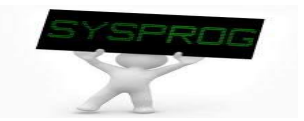

#### **Branch Prediction**

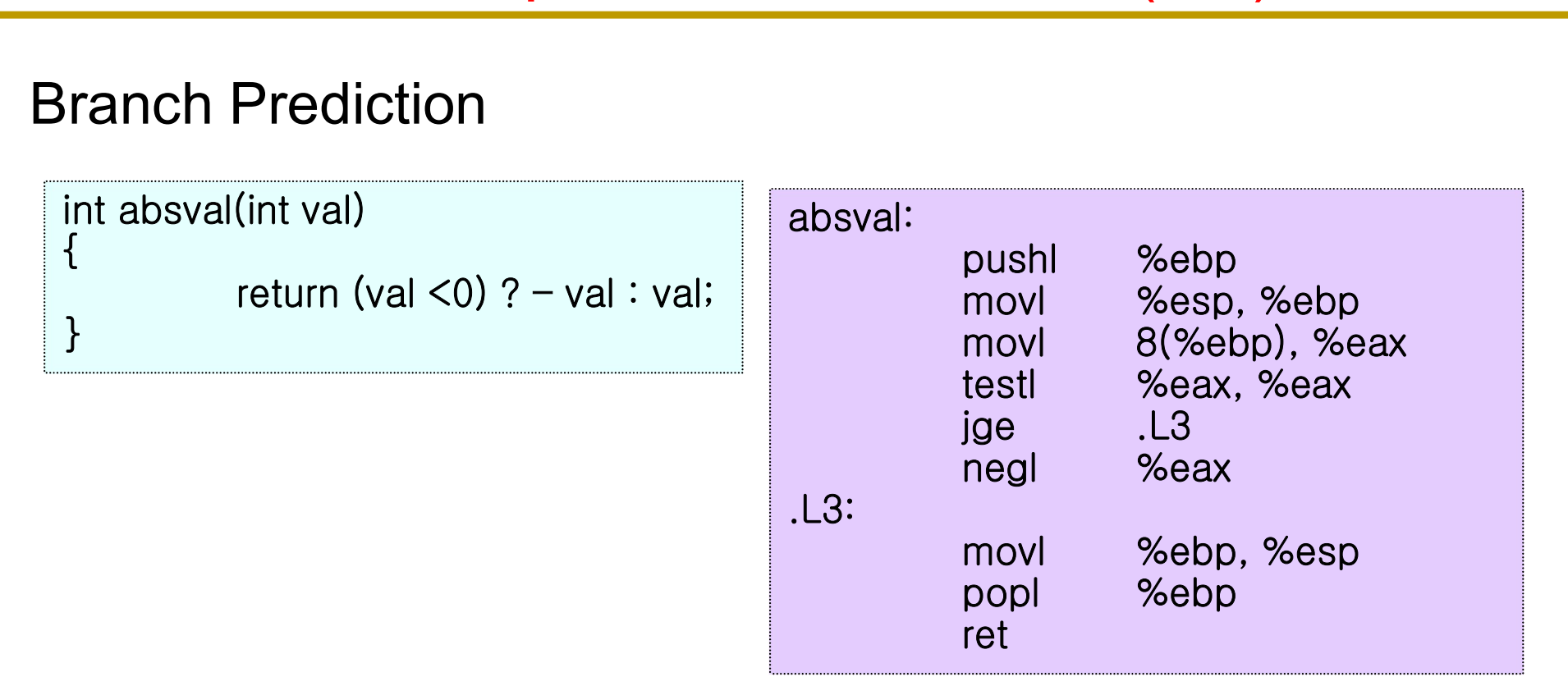

- $\checkmark$  if correct, takes 13 cycles
- $\checkmark$  otherwise, takes 27 cycles (the penalty is 14 cycles)
- $\sqrt{r}$  regular patterns: 13.01 ~ 13.41 cycles
- $\checkmark$  random patterns: average 20.32 cycles (13 ~ 27 cycles)

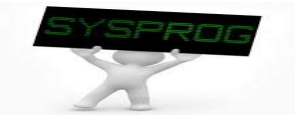

# Memory Hierarchy and Performance (1/4)<br>nory hierarchy

#### **Memory hierarchy**

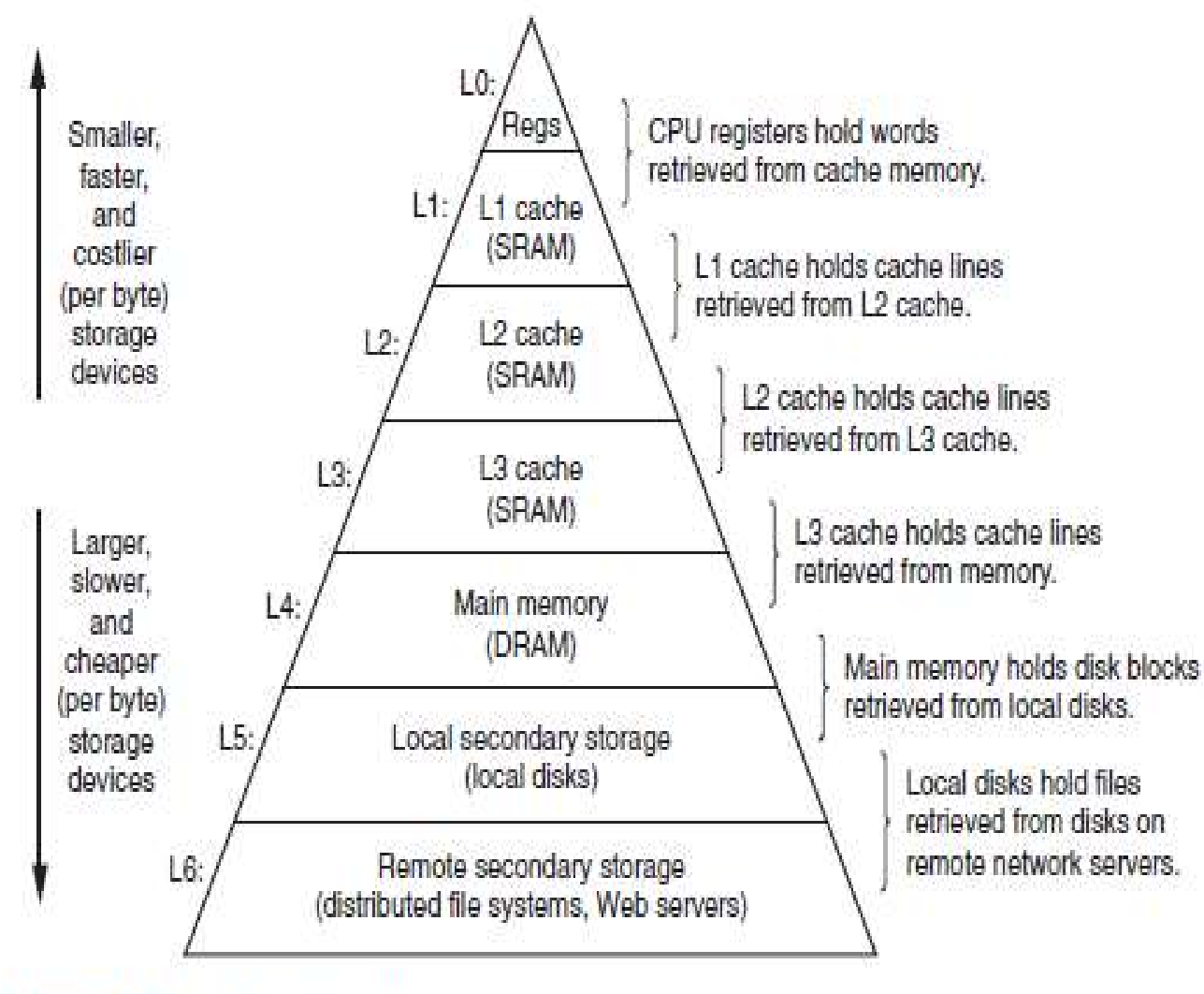

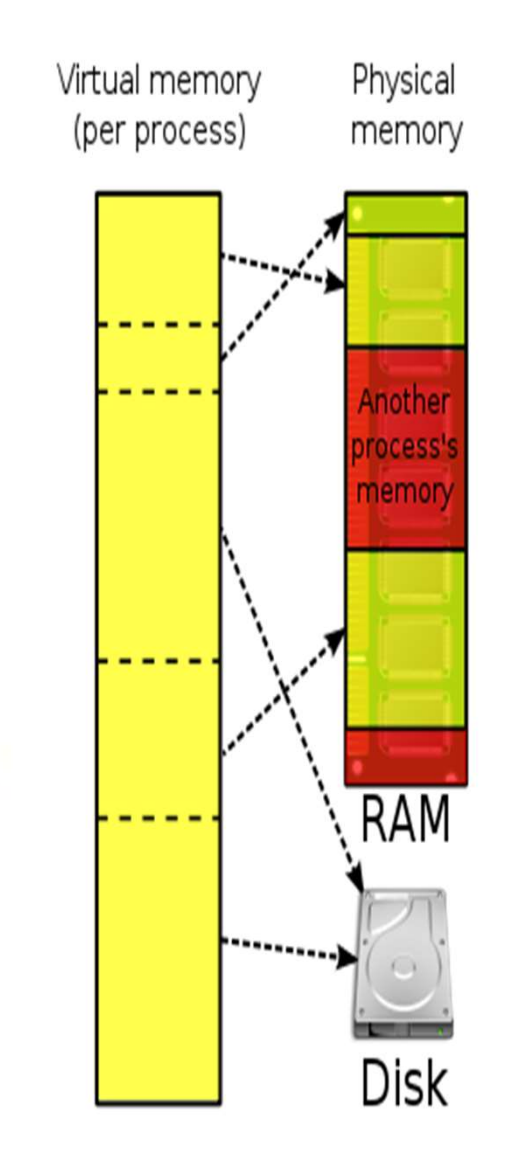

Figure 6.23 The memory hierarchy.

(Source: CSAPP)

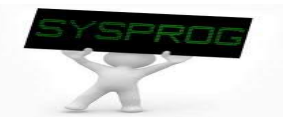

# Memory Hierarchy and Performance (2/4)<br>ne effect

#### ■ Cache effect

- Consider DRAM and Disk case (DRAM as a Disk's cache) Ct<br>
DRAM and Disk case (DRAM as a Disk's cache)<br>
simize cache hit (or minimize cache miss)<br>
ge memory access time (AMAT)<br>
MAT = (P<sub>hit</sub> x T<sub>M</sub>) + (P<sub>miss</sub> x T<sub>D</sub>) (or P<sub>miss</sub> x (T<sub>M</sub> + T<sub>D</sub>))<br>
nere<br> **T<sub>M</sub>: memory access l**
- $\checkmark$  Goal: Maximize cache hit (or minimize cache miss)
- $\times$  Model
	- Average memory access time (AMAT)
		- AMAT =  $(P_{hit} \times T_M)$  +  $(P_{miss} \times T_D)$  (or  $P_{miss} \times (T_M + T_D))$ <br>- Where
		- - $\blacksquare$  T<sub>M</sub>: memory access latency
			- $\blacksquare$  T<sub>D</sub>: disk access latency
			-
	- Example
		- Assume that  $T_M$ = 100ns,  $T_D$ = 10ms (10,000,000ns)
		- $\cdot$  P<sub>hit</sub>= 50%  $\rightarrow$  AMAT = 0.5 x 100 + 0.5 x 10,000,000 = 5,000,050 = 5ms
		- $P_{\text{hit}} = 90\%$   $\rightarrow$  AMAT = 0.9 x 100 + 0.1 x 10,000,000 = 1,000,090 = 1ms
		- $P_{\text{hit}} = 99\%$   $\rightarrow$  AMAT = 0.99 x 100 + 0.01 x 10,000,000 = 100,099 = 0.1ms
	- $\blacksquare$  Hit ratio is quite important
		- Expected hit ratio = S<sub>M</sub>/S<sub>D</sub> if an access pattern is the uniform distribution<br>• Remember locality which makes it feasible to obtain high hit ratio
		-

# Memory Hierarchy and Performance (3/4)<br>about CPU cache?

#### **How about CPU cache?**

Figure 6.40 Intel Core I7 cache hlerarchy.

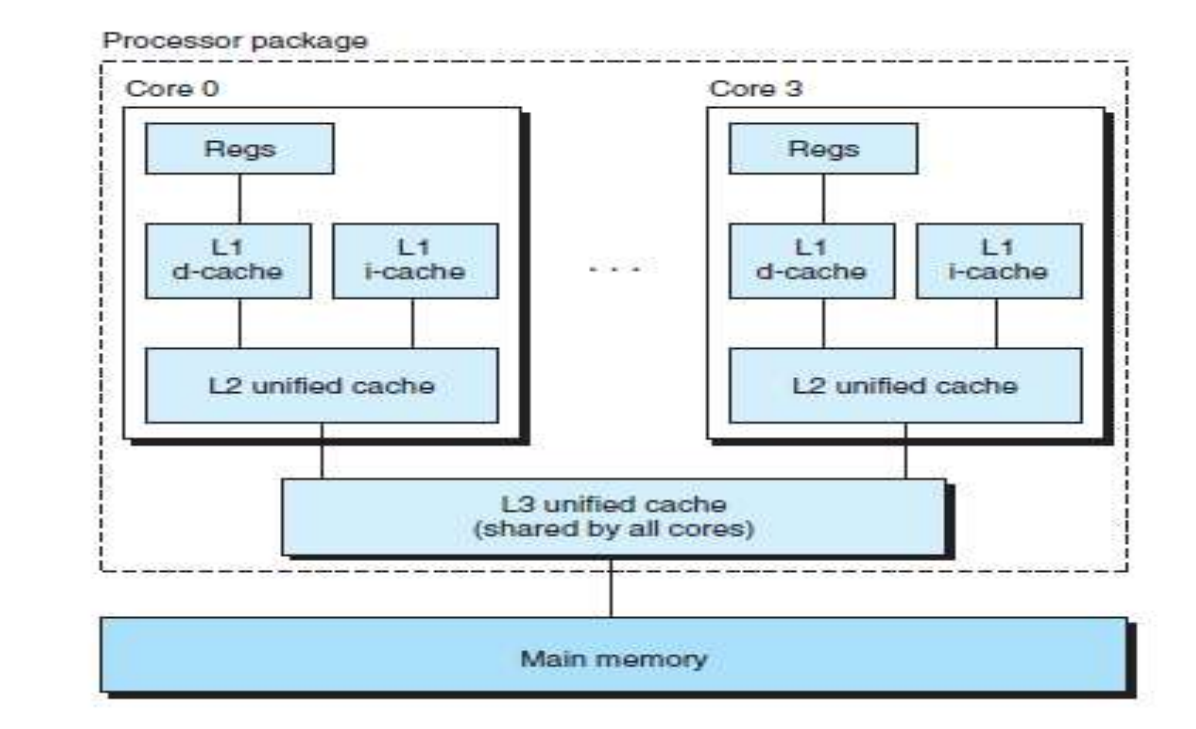

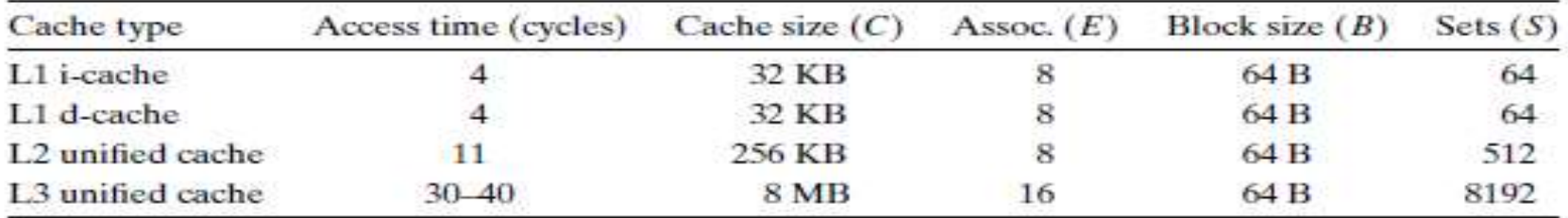

Figure 6.41 Characteristics of the Intel Core I7 cache hierarchy.

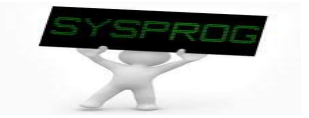

# Memory Hierarchy and Performance (4/4)<br>ne performance

#### ■ Cache performance

 $\checkmark$  Using matrix multiplication

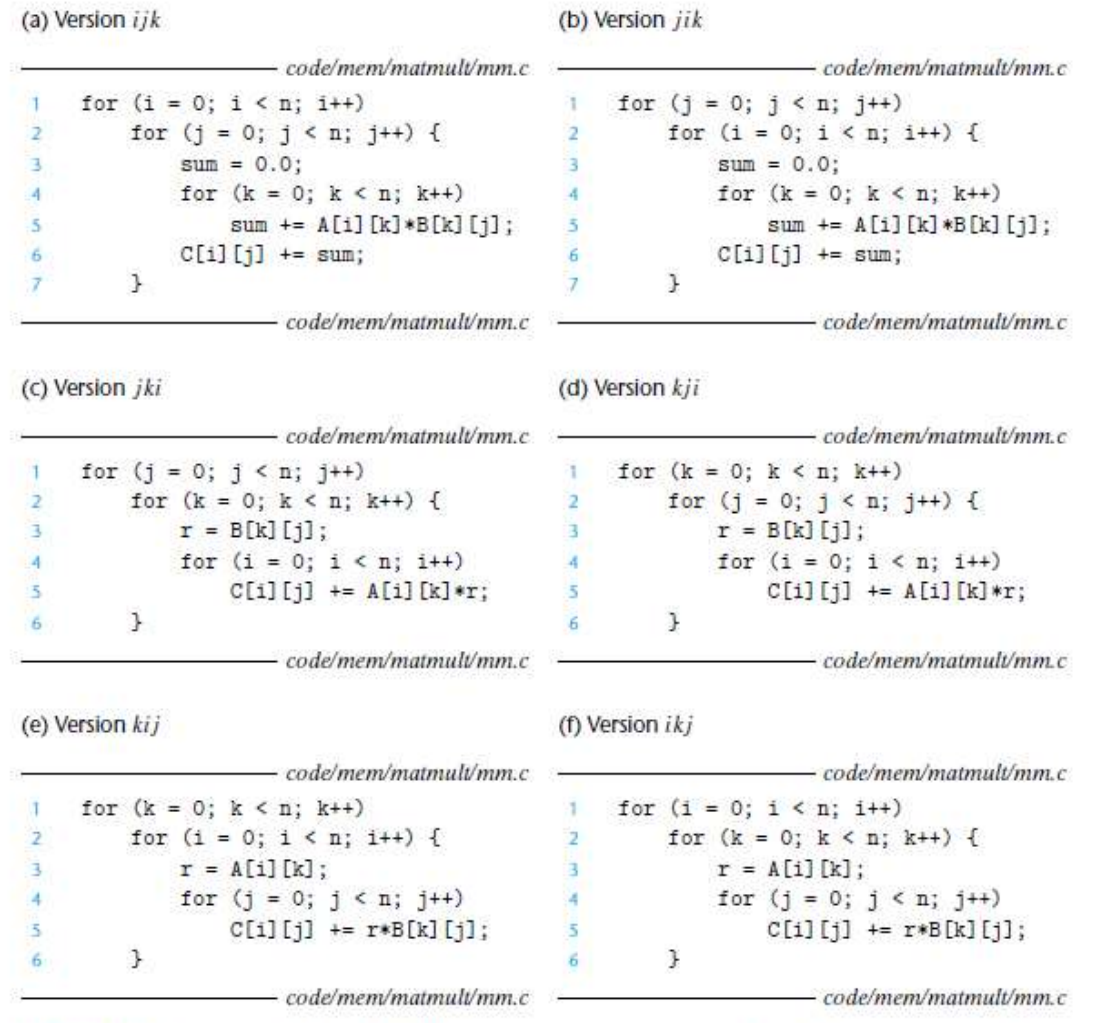

Figure 6.46 Six versions of matrix multiply. Each version is uniquely identified by the ordering of its loops.

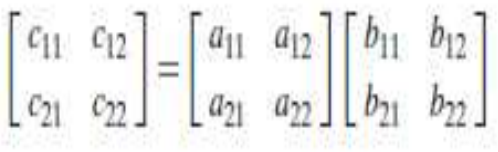

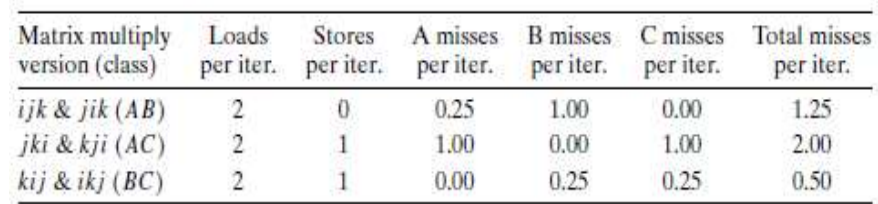

Figure 6.47 Analysis of matrix multiply inner loops. The six versions partition into three equivalence classes, denoted by the pair of arrays that are accessed in the inner loop.

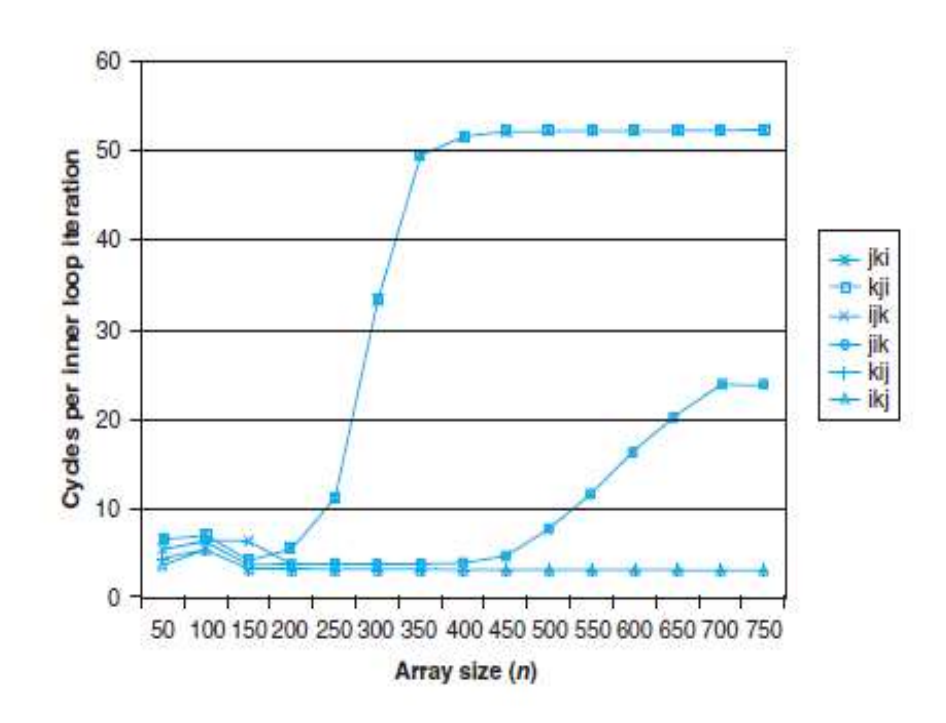

# Linux Performance Monitoring Tools (1/11)

#### **From http://www.brendangregg.com/linuxperf.html**

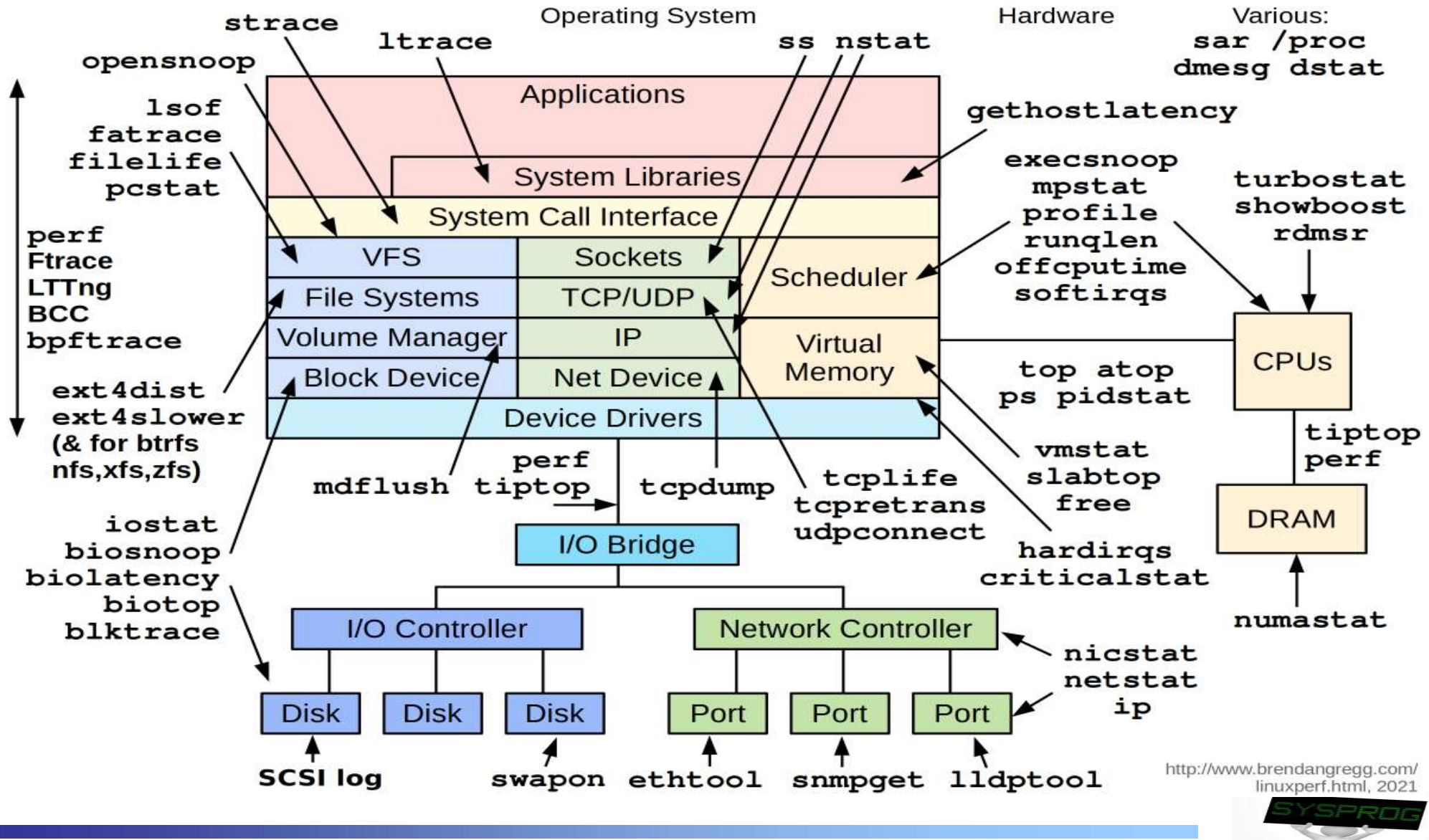

#### **Basic**

- $\vee$  ps: show information about active processes
- $\checkmark$  time: run programs and summarize timing statistics (user/system)
- $\checkmark$  gettimeofday: obtain the current time, expressed as seconds and microseconds since the Epoch (Jan. 1, 1970)
- $\checkmark$  uptime: show how long the system has been running and the system load averages for the past 1, 5 and 15 minutes
- $\checkmark$  top: display system summary information as well as a list of processes
- $\checkmark$  vmstat: report virtual memory statistics
- $\checkmark$  iostat: report input/output device loading
- $\checkmark$  mpstat: report the utilization of multiple processors
- $\checkmark$  pcstat: report page cache stats
- $\checkmark$  pidstat: report information for monitoring individual tasks
- $\checkmark$  dstat: report all aspects of system performance

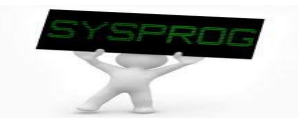

#### Intermediate

- $\checkmark$  strace: trace system calls
- $\checkmark$  blktrace: trace I/Os, a block layer IO tracing mechanism
- $\checkmark$  tcpdump: print out the contents of packets on a network interface
- $\checkmark$  netstat: show network status information.
- $\checkmark$  nicstat: show statistics for all network interface cards (NICs)
- $\checkmark$  swapon: to specify devices on which paging and swapping are to take place
- $\checkmark$  lsof: list open files
- $\checkmark$  sar: system activity reporter
- **Advanced** 
	- $\checkmark$  perf event: performance events such as CPU cache hit, # of memory access, cycle per instruction, …
	- $\checkmark$  Itrace: a debugging utility in Linux, used to display the calls a user space application makes to shared libraries
	- $\checkmark$  ftrace: function tracer, a tracing framework for the Linux kernel
	- $\vee$  lxc-monitor: monitor the state of Linux containers
	- $\checkmark$  ...

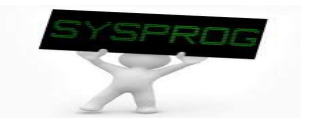

# Linux Performance Monitoring Tools (4/11)<br>ttimeofdav()

#### gettimeofday()

}

```
/* For measuring elapsed time of the target function by choiim@dankook.ac.kr */#include <stdio.h>
#include <unistd.h>
#include <sys/time.h>
void target_job(int loopsize)
\{ \{int i;
  for (i=0; i < loopsize; i++);
}
int main(int argc, char *argv[])
\{ \{int i, loop = 0; struct timeval stime, etime, gap;
  if (argc == 2) {
     loop = \text{atoi}(\text{arav}[1]):gettimeofday(&stime, NULL);
     target_job(loop);
     gettimeofday(&etime, NULL);
     target_job(int loopsize)<br>target_job(int loopsize; i++);<br>i.i.<br>i.i., loop = 0; struct timeval stime, etime, gap;<br>i.i., loop = 0; struct timeval stime, etime, gap;<br>(argc = = 2) {<br>gettimeofday(&stime, NULL);<br>gap.tv_sec = etime
     if (gap.tv_usec < 0) {
        i=0; i < loopsize; i++);<br>in(int argc, char *argv[])<br>noop = 0; struct timeval stime, etime, gap;<br>gc = 2) {<br>timeofday(&stime, NULL);<br>ttimeofday(&stime, NULL);<br>ttimeofday(&stime, NULL);<br>ptt_job(loop);<br>ttimeofday(&etime, NULL)
     }
     printf("Elapsed time %ldsec :%ldusec\n", gap.tv_sec, gap.tv_usec);
   }
   else
     printf("Usage: command loop_size\n");
```
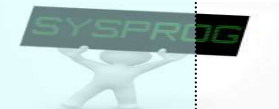

# Linux Performance Monitoring Tools (5/11)<br>ttimeofdav()

#### **gettimeofday()**

choiim@embedded: ~/syspro  $\Box$  $\times$ choijm@embedded:~/syspro\$ vi elapsed time.c  $\mathcal{N}$ choijm@embedded:~/syspro\$ qcc -o elapsed time elapsed time.c  $choiim@embedded:~/syspro$$ choijm@embedded:~/syspro\$ ./elapsed time 10000 Elapsed time Osec : 14usec choijm@embedded:~/syspro\$ ./elapsed time 100000 Elapsed time Osec : 137usec choijm@embedded:~/syspro\$ choijm@embedded:~/syspro\$ ./elapsed time 200000 Elapsed time Osec : 273usec choijm@embedded:~/syspro\$ choijm@embedded:~/syspro\$ ./elapsed time 1000000 Elapsed time Osec : 1367usec choijm@embedded:~/syspro\$ ./elapsed time 10000000 Elapsed time Osec :57550usec choijm@embedded:~/syspro\$ choijm@embedded:~/syspro\$ ./elapsed time 10000000 Elapsed time Osec : 57866usec choijm@embedded:~/syspro\$ choiim@embedded:~/svspro\$ ./elapsed time 10000000 Elapsed time Osec : 60158usec choijm@embedded:~/syspro\$ ./elapsed time 10000000 Elapsed time Osec : 58835usec choijm@embedded:~/syspro\$ uname -a Linux embedded 4.13.0-36-generic #40~16.04.1-Ubuntu SMP Fri Feb 16 23:25:58 UTC 2018 x86 64 x86 64 x86 64 GNU/Linux choijm@embedded:~/svspro\$ cat /proc/cpuinfo processor  $\cdot$  0 vendor id : GenuineIntel cpu family  $\cdot$  6 model  $\cdot$  23 : Intel (R) Core (TM) 2 Duo CPU model name E7500 @ 2.93GHz stepping  $: 10$ 

# Linux Performance Monitoring Tools (6/11)<br>evisit combine(): code

#### **Revisit combine(): code**

```
chollm@embedded: ~/syspro
                                                                                             石
                                                                                                   ×
/* To measure the elapsed time of the combines, by choi m@dankook.ac.kr */
#include <stdio.h>
#include <unistd.h>
#include <sys/time.h>
typedef long data t;
// typedef float data t;
#define CONFIG FOR ADD
#ifdef CONFIG FOR ADD
#define OPER +
#define IDENT 0
#e1se#define OPER *
#define IDENT 1
#endiftypedef struct {
   int len:
   data t *data;
} vec rec, *vec ptr;
int main(int argc, char *argv[])
€
   int i, choice = 1, loop = 0;
   struct timeval stime, etime, gap;
   vec ptr instance; data t com result = 0;
   void (*func ptr) (vec ptr, data t *);
   if (\text{argc} == 3) {
        choice = atoi(argv[1]):loop = atoi (argv[2]);
        if (choice == 1)
            func ptr = combine1;else if (choice == 2)func ptr = combine2;else if (choice == 3)func ptr = combine3;49"combine.c" [Modified] 231 lines -- 11%--
                                                                                 27, 34 - 37Top v
```
# Linux Performance Monitoring Tools (7/11)<br>evisit combine(): add case

 $\times$ 

 $\overline{\phantom{a}}$ 

 $\Box$ 

#### Revisit combine(): add case

#### choijm@embedded: ~/syspro

```
choijm@embedded:~/syspro$ vi combine.c
choiim@embedded:~/svspro$ acc -o combine combine.c
choijm@embedded:~/syspro$
choijm@embedded:~/syspro$ ./combine 1 100000
Elapsed time Osec : 994usec
Combine result = 100000choijm@embedded:~/syspro$ ./combine 2 100000
Elapsed time Osec :825usec
Combine result = 100000choijm@embedded:~/syspro$
choijm@embedded:~/syspro$ ./combine 3 100000
Elapsed time Osec : 343usec
Combine result = 100000choijm@embedded:~/syspro$
choijm@embedded:~/syspro$ ./combine 4 100000
Elapsed time Osec : 315usec
Combine result = 100000choiim@embedded:~/syspro$
choijm@embedded:~/syspro$ ./combine 5 100000
Elapsed time Osec : 177usec
Combine result = 100000choijm@embedded:~/syspro$
choijm@embedded:~/syspro$ ./combine 6 100000
Elapsed time Osec : 192usec
Combine result = 100000choiim@embedded:~/syspro$choijm@embedded:~/syspro$ ./combine 6 100000
Elapsed time Osec : 193usec
Combine result = 100000choijm@embedded:~/syspro$ ./combine 5 100000
Elapsed time Osec : 177usec
Combine result = 100000choijm@embedded:~/syspro$
                                      50
```
# Linux Performance Monitoring Tools (8/11)<br>
Exisit combine(): multiply case

#### **Revisit combine(): multiply case**

choijm@embedded: ~/syspro  $\times$ П vi combine.c  $\widehat{\phantom{a}}$ choijm@embedded:~/syspro\$ vi combine.c choijm@embedded:~/syspro\$ qcc -o combine combine.c choijm@embedded:~/syspro\$ choijm@embedded:~/syspro\$ ./combine 1 100000 Elapsed time Osec : 991usec Combine result =  $1$ choijm@embedded:~/syspro\$ ./combine 1 100000 Elapsed time Osec : 1004usec Combine result =  $1$ choijm@embedded:~/syspro\$ ./combine 2 100000 Elapsed time Osec : 844usec Combine result =  $1$ choijm@embedded:~/syspro\$ ./combine 3 100000 Elapsed time Osec : 343usec Combine result =  $1$ choijm@embedded:~/syspro\$ ./combine 4 100000 Elapsed time Osec : 334usec Combine result =  $1$ choijm@embedded:~/syspro\$ ./combine 5 100000 Elapsed time Osec : 175usec Combine result =  $1$ choijm@embedded:~/syspro\$ ./combine 6 100000 Elapsed time Osec : 190usec Combine result =  $1$ choijm@embedded:~/syspro\$ ./combine 5 100000 Elapsed time Osec : 175usec Combine result =  $1$ choijm@embedded:~/syspro\$ ./combine 6 100000 Elapsed time Osec : 191usec Combine result =  $1$  Can be different in your systemchoijm@embedded:~/syspro\$ 51 choijm@embedded:~/syspro\$  $\checkmark$ 

# Linux Performance Monitoring Tools (9/11)<br>ce

#### strace

```
choijm@embedded:~/syspro$ strace -f ./mysh
execve("./mysh", ["./mysh"], [/* 31 \text{ vars} */]) = 0
strace: [ Process PID=3538 runs in 32 bit mode. ]
brk(NULL) = 0x9c30000
access("/etc/Id.so.nohwcap", FOK) = -1 ENOENT (No such file or directory)mmap2(NULL, 4096, PROT_READ|PROT_WRITE, MAP_PRIVATE|MAP_ANONYMOUS, -1, 0) = 0xf7f32000
…. open("/lib/i386-linux-gnu/libc.so.6", O_RDONLY|O_CLOEXEC) = 3
read(3, "\177ELF\1\1\1\\1\3\0\\0\\0\\0\\0\\0\\0\\0\\3\\0\\3\\0\\1\\0\\0\\0\\320\\207\\1\\0004\\0\\0"..., 512)
fstat64(3, {st_mode=S_IFREG|0755, st_size=1786484, ... }) = 0
mmap2(NULL, 1792540, PROT_READ|PROT_EXEC, MAP_PRIVATE|MAP_DENYWRITE, 3, 0) = 0xf7d65000
ment and the contract of the contract of the contract of the contract of the contract of the contract of the c
write(1, "/home/choijm/syspro$ ", 21/home/choijm/syspro$ ) = 21
read(0, cat test.c
"cat test.c\forall\,n", 1024) = 11\text{clone}(\text{child stack}=0, \text{flags}=\text{CLONE} CHILD CLEARTID|CLONE CHILD SETTID|SIGCHLD, child tidptr=0xf7d64768) =
3541
strace: Process 3541 attached
[pid 3538] waitpid(3541, <unfinished ...>
[pid 3541] dup2(-7336184, 1) = -1 EBADF (Bad file descriptor)
[pid 3541] execve("/bin/cat", ["cat", "test.c"], [/* 31 \text{ vars} */]) = 0
strace: [ Process PID=3541 runs in 64 bit mode. ]
[pid 3541] brk(NULL) = 0x1e3b000ment and the contract of the contract of the contract of the contract of the contract of the contract of the c
[pid 3541] fstat(1, {st_mode=S_IFCHR|0620, st_rdev=makedev(136, 8), ...}) = 0
[pid 3541] open("test.c", O RDONLY) = 3
[pid 3541] fstat(3, \{st \mod =S \text{IFREG} | 0664, st \text{ size}=196, ...\} = 0[pid 3541] mmap(NULL, 139264, PROT_READ|PROT_WRITE, MAP_PRIVATE|MAP_ANONYMOUS, -1, 0) = 0x7f79cac71000
[pid 3541] read(3, "#include <stdio.h>\m\nint main(int"..., 131072) = 196
[pid 3541] write(1, "#include <stdio.h>\n\nint main(int"..., 196#include <stdio.h>
int main(int argc, char *argv[])
\{ \{int i, loop = 0;
…
```
52

# Linux Performance Monitoring Tools (10/11)

#### top

- $\checkmark$  To display the system tasks (refreshes every 3 seconds)
- $\sqrt{ }$  Three areas
	- Summary Area: 1) Uptime and load average, 2) Task state, 3) CPU state, 4) Memory usage, 5) Swap
	- Fields/Columns Header: pid, user name, priority, nice value, Virtual memory size, Resident memory size, Shared memory size, Status, %CPU, %Mem, Time+, command
	- Task Area: task information

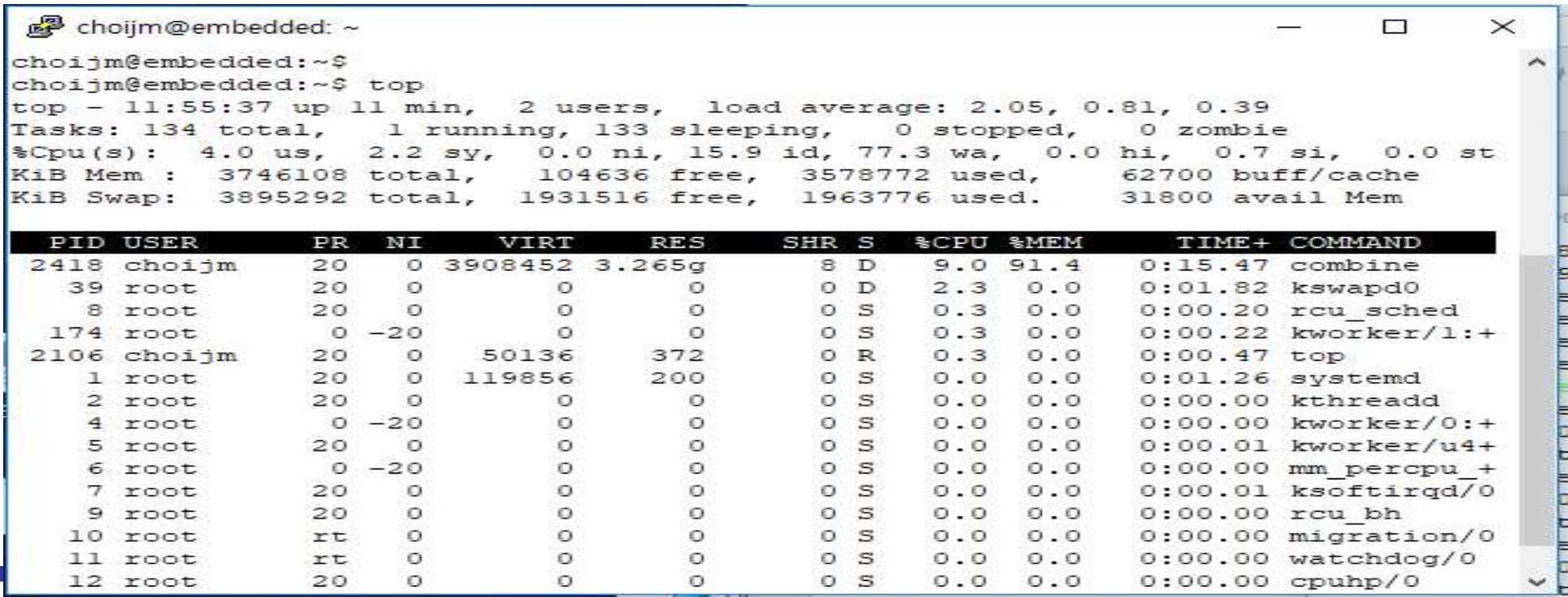

### Linux Performance Monitoring Tools (11/11)

#### **Perf** event

```
# perf list
List of pre-defined events (to be used in -e):
  cpu-cycles OR cycles
                                                       [Hardware event]
  instructions
                                                       [Hardware event]
  cache-references
  cache-misses
  branch-instructions OR branches
  branch-misses
  bus-cycles
  stalled-cycles-frontend OR idle-cycles-frontend
  stalled-cycles-backend OR idle-cycles-backend
[-1]cpu-clock
  task-clock
  page-faults OR faults
  context-switches OR cs
  cpu-migrations OR migrations
[-1]L1-dcache-loads
 L1-dcache-load-misses
 L1-dcache-stores
[-1]skb:kfree skb
  skb:consume skb
  skb:skb copy datagram iovec
  net:net dev xmit
  net:net dev queue
  net:netif receive skb
  net:netif rx
```
[Hardware event] [Hardware event] [Hardware event] [Hardware event] [Hardware event] [Hardware event] [Hardware event] [Software event] [Software event]

[Software event] [Software event] [Software event]

[Hardware cache event] [Hardware cache event] [Hardware cache event]

[Tracepoint event] [Tracepoint event] [Tracepoint event] [Tracepoint event] [Tracepoint event] [Tracepoint event] [Tracepoint event]

# COW: memory copy optimization (1/2)

- What is COW (Copy On Write)?
	- $\checkmark$  Paging system
		-
		- Virtual memory: divide in pages<br>Address space → text + data + stack → 2 pages + 1 page + 2 pages
		- Physical memory: divide into page frames
		- Address translation: using PT (page tables)
			- From virtual address to physical address

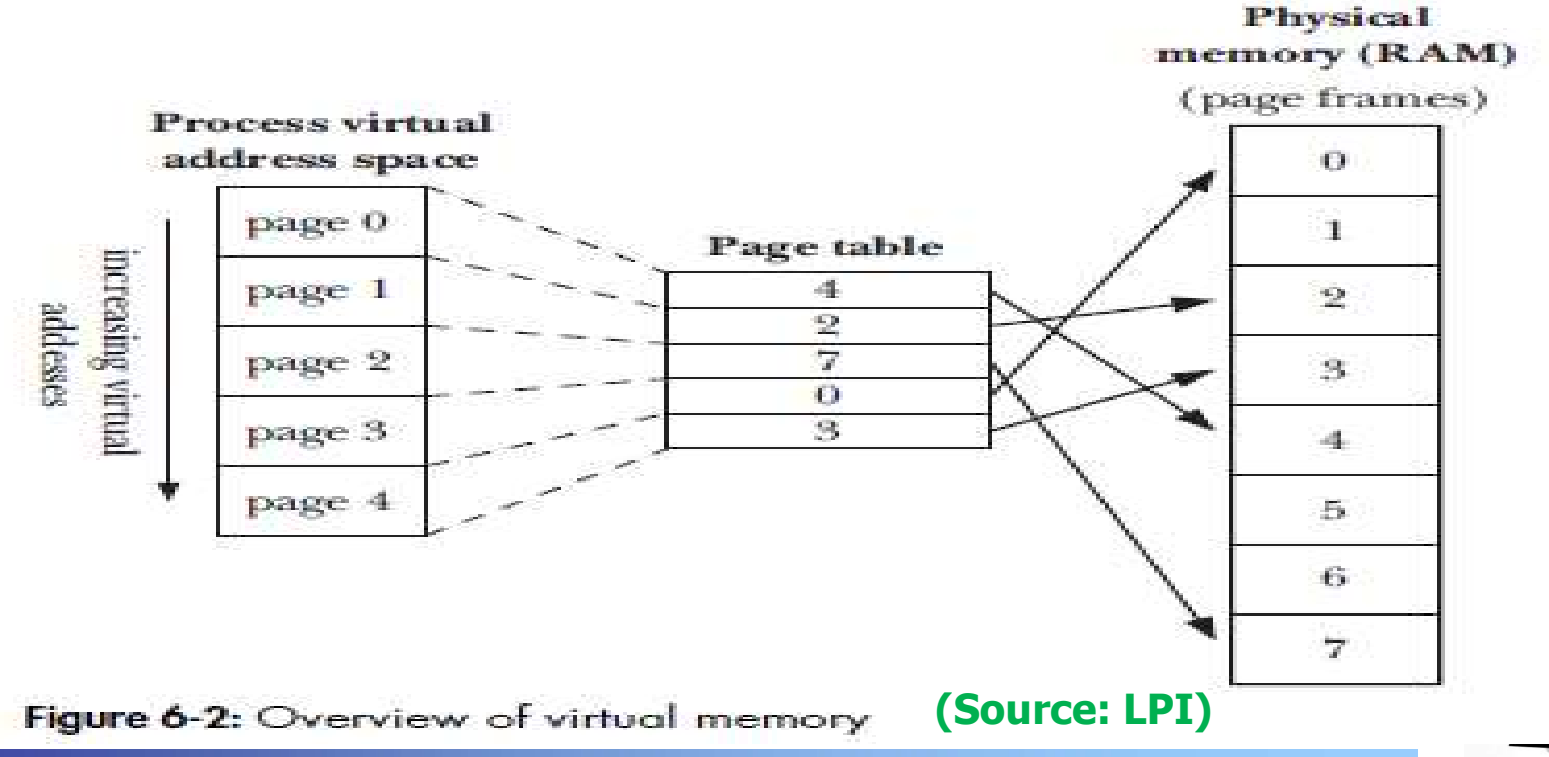

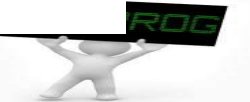

# COW: memory copy optimization (2/2)

- **No. 3 What is COW (Copy On Write)?**
- $\checkmark$  fork(): create a new process that has the same image of the parent's address space **Example 19 Apple 19 Apple 19 Apple 19 Apple 19 Apple 19 Apple 19 Apple 19 Apple 19 Apple 19 Apple 19 Apple 19 Apple 19 Apple 19 Apple 19 Apple 19 Apple 19 Apple 19 Apple 19 Apple 19 Apple 19 Apple 19 Apple 19 Apple 19 App** 
	- **Text: can share since it is read-only**
	- Data, Stack, ..: need to copy for supporting independence
	- $\checkmark$  Issue for copying
		- 1) time-consuming job, 2) often not use (e.g. fork and execve)
	- $\checkmark$  Solutions
		-

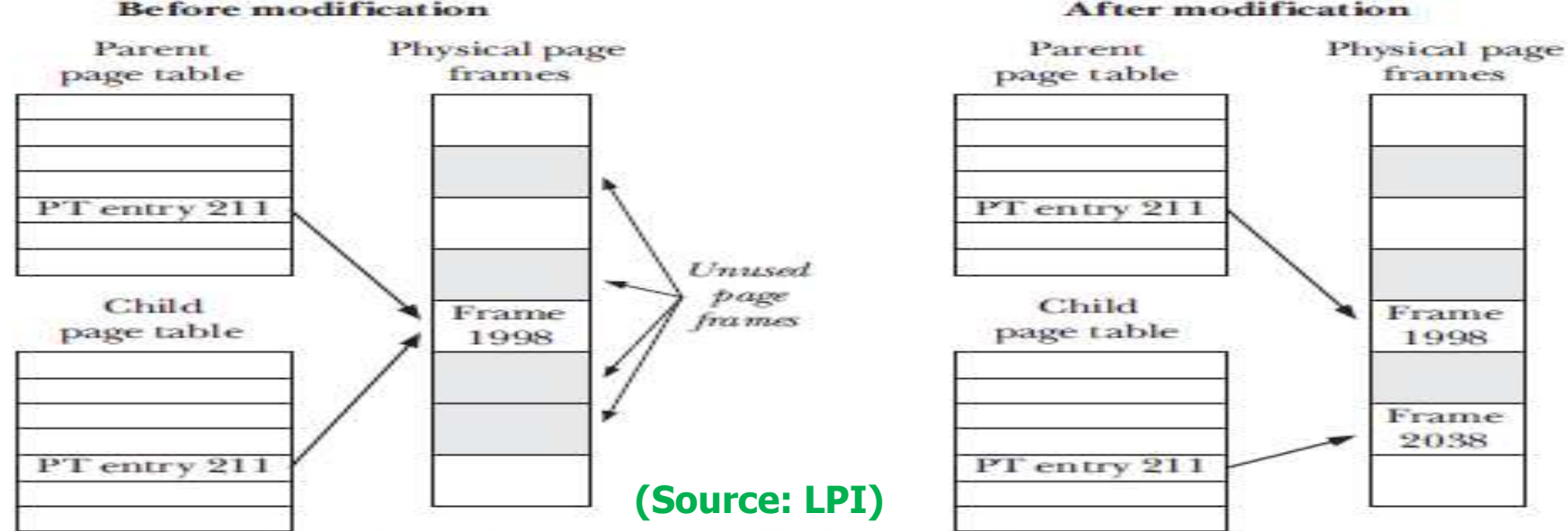

Figure 24-3: Page tables before and after modification of a shared copy-on-write page

# Amdahl's Law (1/1)

- $\blacksquare$  How much can we enhance a program?
	- $\checkmark$  Execution time of an enhanced program

 $T_{new} = (1 - \alpha)T_{old} + (\alpha T_{old})/k$ 

 $=T_{old}[(1-\alpha)+\alpha/k]$ 

- $\blacksquare$   $\alpha$  : enhanced fraction
- $\bullet$  k : enhanced factor
- $\checkmark$  Speed up

$$
S = T_{old} / T_{new} = \frac{1}{(1 - \alpha) + \alpha / k}
$$

- $\checkmark$  Implication
	-
	- Which one is better?<br> $\alpha = 60\%$  and  $k = 2$  or  $\alpha = 30\%$  and  $k = 10$
	- $\alpha$  = 60% and  $k = 2 \rightarrow S = 1/(0.4 + 0.3) = 1/0.7 = 1.43$
	- $\alpha$  = 30% and  $k$  = 10  $\rightarrow$  S = 1/(0.7 + 0.03) = 1/0.73 = 1.37
- We must improve the speed of a very large fraction such as loop  $S = T_{old}/T_{new} = \frac{1}{(1 - \alpha) + \alpha/k}$ <br>lication<br>Which one is better?<br> $\alpha = 60\%$  and  $k = 2$  or  $\alpha = 30\%$  and  $k = 10$ <br> $\alpha = 60\%$  and  $k = 2 \rightarrow S = 1/(0.4 + 0.3) = 1/0.7 = 1.43$ <br> $\alpha = 30\%$  and  $k = 10 \rightarrow S = 1/(0.7 + 0.03) = 1/0.73 = 1.37$ <br>We must

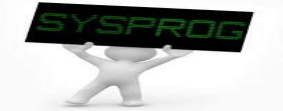

- **Performance Improvement Techniques** 
	- $\checkmark$  High-level Design: choose appropriate algorithms and data structure
	- $\checkmark$  Basic coding principles: eliminating excessive function calls and unnecessary memory references ligh-level Design: choose appropriate algorit<br>
	asic coding principles: eliminating excessive<br>
	necessary memory references<br>
	ow-level optimization: loop unrolling and ex<br>
	n data dependency, resource constraint, and l<br>
	consid
	- $\checkmark$  Low-level optimization: loop unrolling and exploit parallelism (based on data dependency, resource constraint, and branch prediction) ormance Improvement Techniques<br>ligh-level Design: choose appropriate algorithms and data structure<br>asic coding principles: eliminating excessive function calls and<br>nnecessary memory references<br>ow-level optimization: loop u ow-level optimization: loop unrolling and exploit parand at dependency, resource constraint, and branch proposider Amdahl's law<br>
	vork 7: Performance measure and discussion<br>
	Requirements<br>
	- Measure performance differences u
	- $\sqrt{C}$  Consider Amdahl's law
- Homework 7: Performance measure and discussion
	- 1.1 Requirements
- Consider Amdahl's law<br>
vork 7: Performance measure and discussion<br>
Requirements<br>
 Measure performance differences using 2 or more programs<br>
 Program examples (later is better)<br>
 1) combine 1~6, 2) cache performance,<br>
3
	- - 1) combine 1~6, 2) cache performance,
		- 3) branch prediction, 4) Amdahl's law, 5) various algorithms,
		- 6) anything you want (even a game program or DB program)
	-
	- 1.2 Write a report
- n data dependency, resource constraint, and branch prediction)<br>
Consider Amdahl's law<br>
vork 7: Performance measure and discussion<br>
Requirements<br>
 Measure performance differences using 2 or more programs<br>
 Program example
	-
	- 1.3 How to submit? Send report to mgchoi@dankook.ac.kr mework 7: Performance measure and discussion<br>
	1.1 Requirements<br>
	- Measure performance differences using 2 or more<br>
	- Program examples (later is better)<br>
	1) combine 1~6, 2) cache performance,<br>
	3) branch prediction, 4) Amda
	-

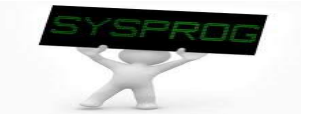

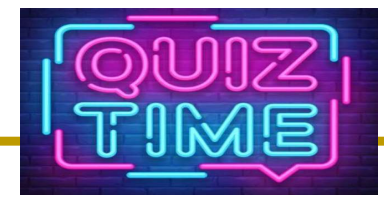

- Quiz
	- 1. What are the differences between the lower1() and lower2() in the below left figure?
	- 2. Explain the Intel techniques you can observe in the below center figure (at least 5 techniques).
	- 3. Describe what is the bubble in the right figure. Discuss how to make a program that can mitigate the performance degradation due to the control hazard (at least 2 ways)?
	- 4. Discuss the effect of Amdahl's law using your own programs.

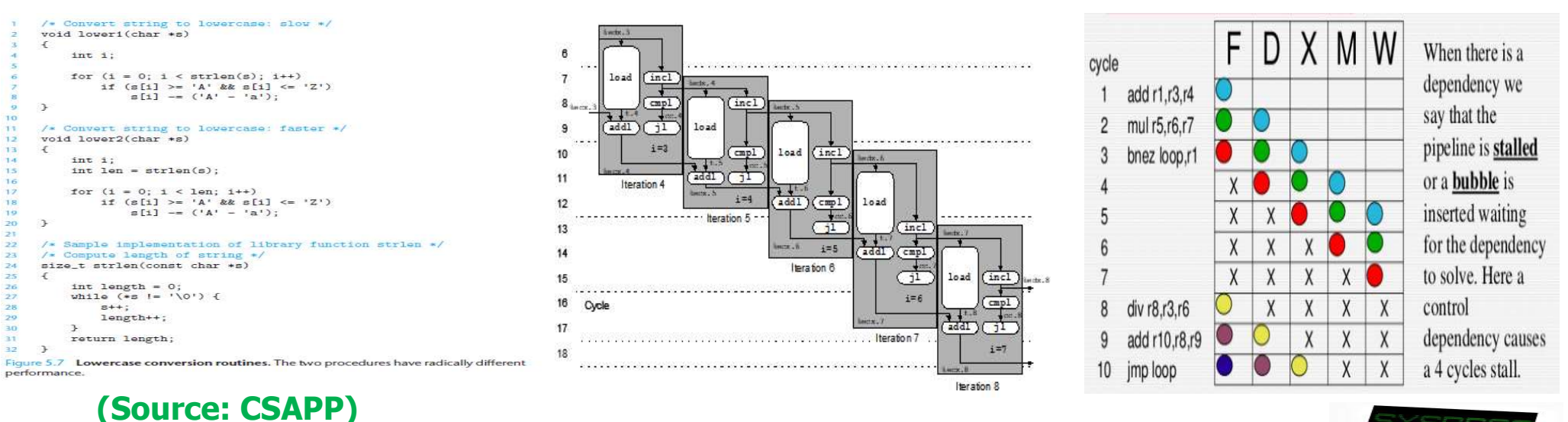

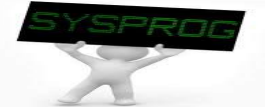

# Appendix: Memory Hierarchy and Performance<br>ache performance

■ Cache performance

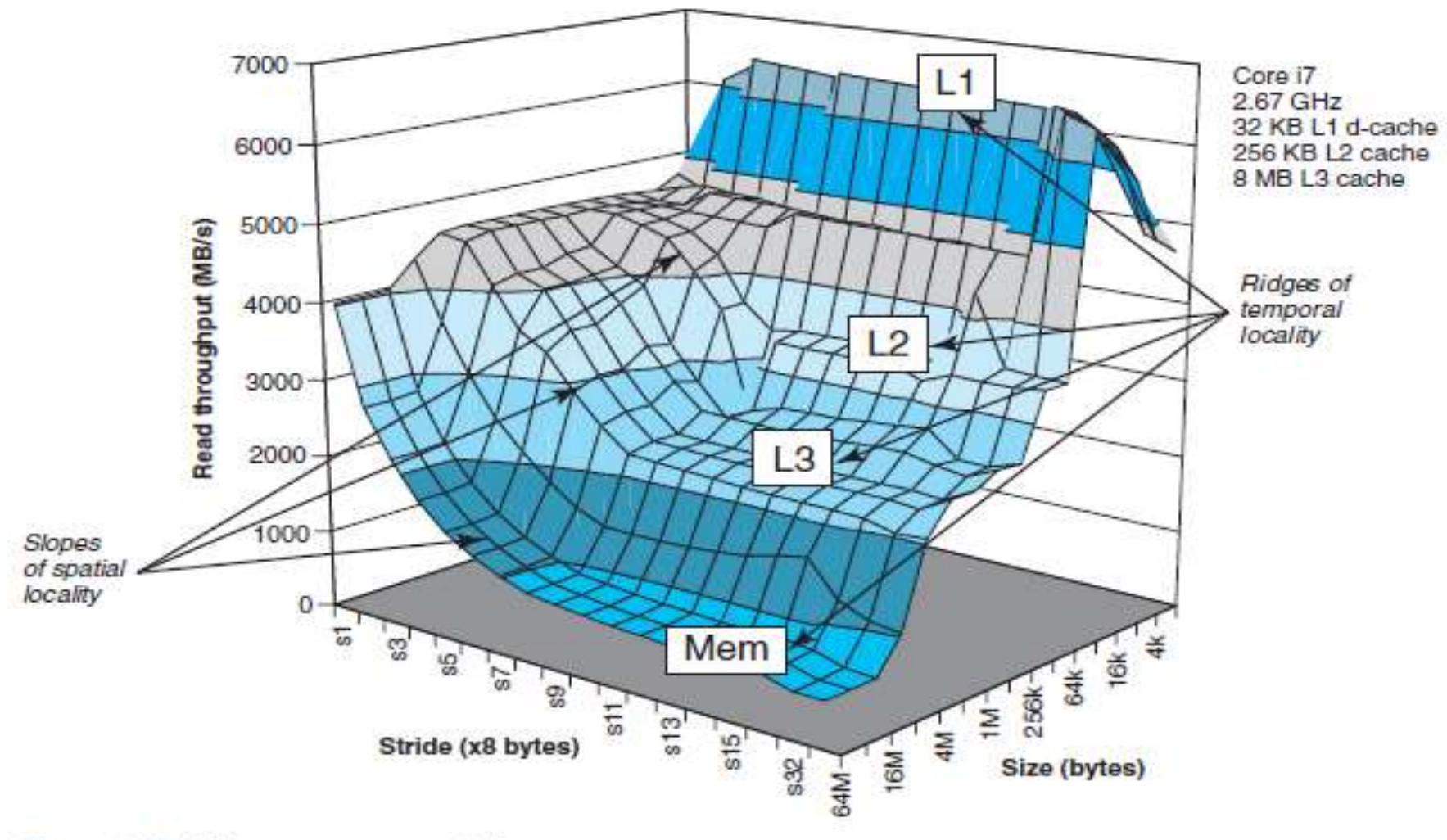

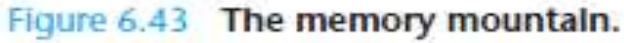

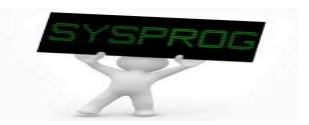

# Appendix: SIMD effect

### **Using SIMD**

Appendix: SIMD effect<br>
Using SIMD<br>
Ve can achieve the following results from the combine example<br>
Integer Floating point

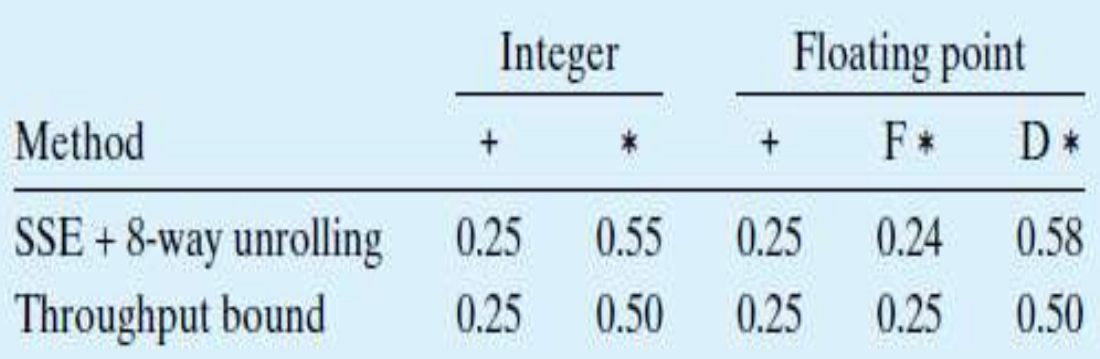

**Four operations in parallel for integer and single precision float,** while two for double precision float.

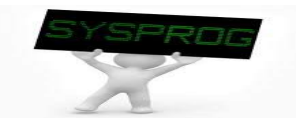